# **A Operação: custos a curto prazo**

## **7.1**

#### **Estrutura Geral**

O planejamento de operação hidrotérmica determina a geração para cada estágio do período de planejamento. O objetivo é minimizar o custo de operação ao longo de todo o período, atendendo ao mercado com o mínimo de déficit possível.

Para atender ao mercado, o SIN conta com usinas hidráulicas, sendo que algumas delas possuem grandes reservatórios com capacidade de regularização pluri-anual. Uma parte do mercado é suprida pelas térmicas, que completam as gerações hidráulicas, mas têm custos elevados.

Por isso, o cálculo da política ótima é um problema acoplado no tempo, ou seja, a decisão em um estágio interfere nos estágios posteriores.

 Por exemplo, se a decisão em um estágio for gerar muita energia hidráulica (ou, seja não armazenar água), então o estágio seguinte vai contar com menos capacidade hidráulica, devido ao mais baixo nível dos reservatórios. Se ocorrer uma seca, não haverá energia suficiente para suprir o mercado.

Por outro lado, se a decisão for armazenar água, mantendo os reservatórios cheios, através do despacho térmico e, no futuro, ocorrerem boas afluências, será necessário verter água (devido aos limites de armazenamento de cada reservatório), gerando altos custos para o sistema.

Como o planejamento e a operação do SIN são efetuados de forma centralizada, ao determinar a operação ótima, consideram-se todos os submercados do SIN e seus limites de intercâmbios. O objetivo é minimizar o custo de operação, ao longo do período de planejamento, para todo o SIN.

Para efeitos de cálculo, cada submercado é tratado como uma única usina hidráulica com um único reservatório, cuja capacidade máxima é a capacidade conjunta das usinas pertencentes àquele submercado.

Além disso, cada submercado conta com as usinas térmicas convencionais e nucleares para completar a demanda. Esse modelo é chamado de sistema equivalente [5] [6].

Para maior entendimento deste problema, desenvolvemos, neste trabalho, uma implementação independente do modelo de operação ótima utilizado no setor. Os resultados discutidos neste capítulo são obtidos diretamente de execuções deste programa, e devem ser vistos em seu contexto: análises coerentes com a realidade, sem a pretensão de chegar a números oficiais do ONS ou da CCEE.

### **7.2**

#### **Incertezas Associadas à Operação**

Conhecidas as afluências, as demandas do mercado e as capacidades futuras de energia térmica e hidráulica (expansão), é possível determinar a política ótima de operação.

O modelo utilizado pelo setor – o *Newave* - considera conhecidas as demandas futuras em cada subsistema [5] [6]. Por isso, para a determinação da operação, deve-se lançar mão de um modelo de previsão de demanda. No capítulo 5, foi mostrada uma metodologia de cálculo para os valores futuros de demanda por submercado, através de variáveis explicativas.

A variável de expansão (oferta futura de energia) é considerada determinística pelo modelo setorial, mas nem sempre a hipótese se confirma. Um impasse em contratos de fornecimento de gás, por exemplo, pode mudar radicalmente o cenário da expansão de energia no país.

Sugere-se que a expansão seja tratada como uma variável estocástica, levando em consideração os seus possíveis cenários para o cálculo da operação ótima. Por sua vez, as afluências futuras têm grande impacto na decisão da operação do SIN, devido à grande participação das usinas hidrelétricas na matriz energética nacional.

O comportamento das afluências depende fortemente de fatores climatológicos. Entretanto, o setor não utiliza nenhum modelo capaz de mapear essa dependência, ou capaz de fazer previsões climatológicas para o médio prazo (60 meses). Dessa forma, o programa *Newave* está baseado em modelos estocásticos para a geração de cenários de afluências para cada subsistema do modelo equivalente.

Um processo estocástico considera o conjunto de todas as possíveis trajetórias que podem ser observadas. Cada trajetória é descrita por sua série temporal [16] [19].

Na prática, só está disponível uma realização do processo estocástico: a série histórica. A idéia é ajustar um modelo pelo qual se acredita que a série histórica tenha sido produzida e, a partir dele gerar séries sintéticas que representam as séries temporais que podem ser amostradas pelo processo, constituindo os cenários de afluências futuras de cada submercado.

Os índices estatísticos de uma série temporal  $[z_1, z_2, z_3,..., z_n]$  estão listados a seguir:

• Média Amostral:

$$
\hat{\mu} = \frac{1}{N} \sum_{i=1}^{N} z_i
$$
\n(7.1)

• Desvio Padrão:

$$
\hat{\sigma} = \sqrt{\frac{1}{N} \sum_{i=1}^{N} (z_i - \hat{\mu})^2}
$$
(7.2)

• Covariância de ordem 1:

$$
\hat{\gamma}(1) = \frac{1}{N} \sum_{i=2}^{N} (z_i - \hat{\mu})(z_{i-1} - \hat{\mu})
$$
\n(7.3)

• Correlação de ordem 1:

$$
\hat{\rho}(1) = \frac{\hat{\gamma}(1)}{\hat{\sigma}^2}
$$
 (7.4)

O desvio padrão mede o grau de dispersão da amostra em torno da média. A covariância de ordem um mede o grau de dependência linear entre duas variáveis aleatórias espaçadas de um intervalo de tempo. Dividindo-se a covariância de ordem um pelos desvios-padrão das variáveis envolvidas, resultase na correlação de ordem um.

O processo de afluências hidrológicas apresenta um comportamento periódico descrito pelos ciclos sazonais. Pode-se dizer, então, que o processo de afluências anuais é estacionário enquanto o processo de afluências mensais é considerado não estacionário.

Cada mês apresenta um conjunto de características estatísticas próprias descritas pela média, desvio-padrão e correlações mensais.

A análise dessas séries é feita pelo uso de formulações auto-regressivas periódicas. Esses modelos são denominados PAR(p), onde p é a ordem do modelo, isto é, o números de coeficientes auto-regressivos do modelo.

O modelo PAR(p) pode ser descrito por:

$$
\left(\frac{(z_t - \mu_m)}{\sigma_m}\right) = \phi_1^m \left(\frac{(z_{t-1} - \mu_{m-1})}{\sigma_{m-1}}\right) + ... + \phi_{p_m}^m \left(\frac{(z_{t-p_m} - \mu_{m-p_m})}{\sigma_{m-p_m}}\right) + a_t
$$
(7.5)

onde,

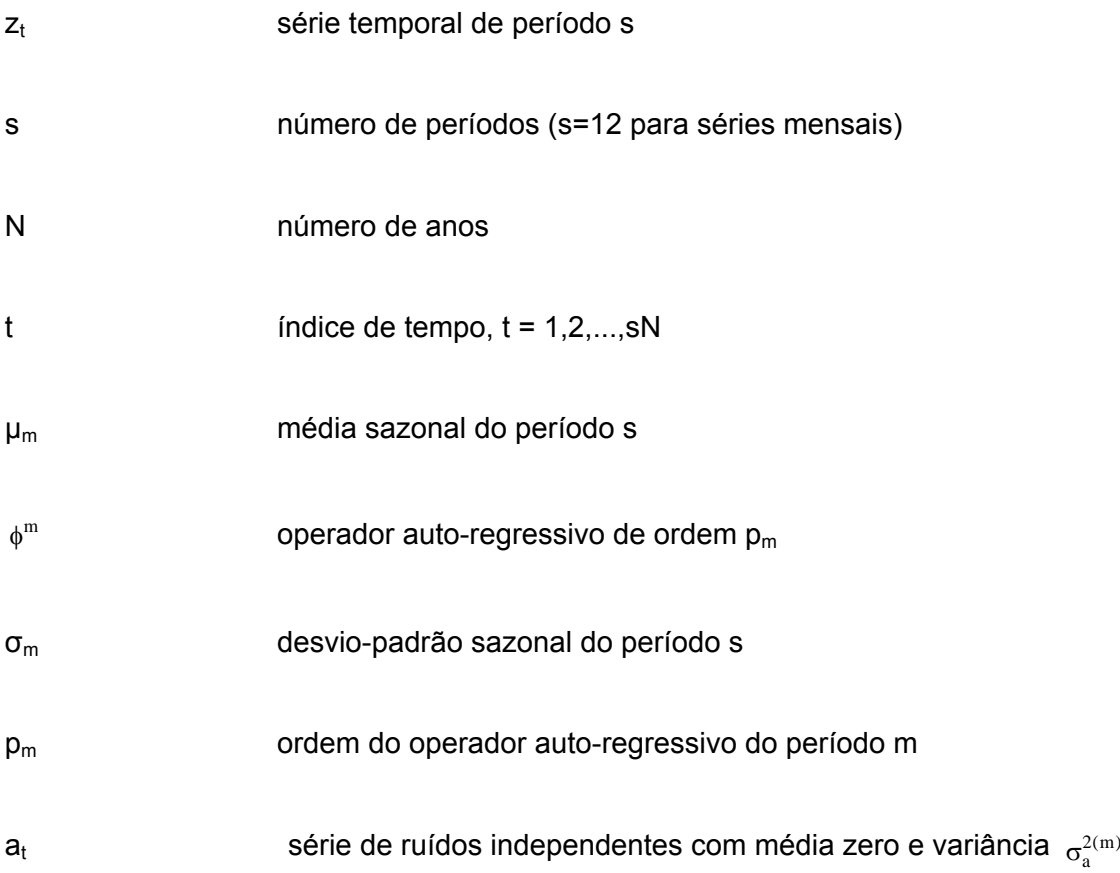

Seja  $p^{m}(k)$  a correlação entre  $z_{t}$  e  $z_{t-k}$ , de tal forma que t corresponda ao período m:

$$
\rho^{m}(k) = E\left[\left(\frac{(z_{t} - \mu_{m})}{\sigma_{m}}\right)\left(\frac{(z_{t-k} - \mu_{m-k})}{\sigma_{m-k}}\right)\right]
$$
(7.6)

O conjunto de funções de autocorrelação  $p_m(k)$  dos períodos m=1, 2, ..., s, descrevem a estrutura de dependência temporal da série.

Dessa forma, multiplicando-se os dois lados da equação (7.5), e tomando o valor esperado, obtém-se para cada período:

$$
E\left[\left(\frac{(z_{t}-\mu_{m})}{\sigma_{m}}\right)\left(\frac{(z_{t-k}-\mu_{m-k})}{\sigma_{m-k}}\right)\right] = \phi_{1}^{m}E\left[\left(\frac{(z_{t-1}-\mu_{m-1})}{\sigma_{m-1}}\right)\left(\frac{(z_{t-k}-\mu_{m-k})}{\sigma_{m-k}}\right)\right] + \dots + \phi_{p_{m}}^{m}E\left[\left(\frac{(z_{t-p_{m}}-\mu_{m-p_{m}})}{\sigma_{m-p_{m}}}\right)\left(\frac{(z_{t-k}-\mu_{m-k})}{\sigma_{m-k}}\right)\right] + E\left[a_{t}\left(\frac{(z_{t-k}-\mu_{m-k})}{\sigma_{m-k}}\right)\right]
$$
\n(7.7)

Fixando-se m e variando k de um até  $p_m$  obtém-se, para cada período, um conjunto de equações denominadas de equações de *Yule Walker*. Para um período m qualquer se tem que:

$$
\left[\begin{array}{cccc} 1 & \rho^{m-1}(1) & \rho^{m-1}(2) & \cdots & \rho^{m-1}(p_m-1) \\ \rho^{m-1}(1) & 1 & \rho^{m-2}(1) & \cdots & \rho^{m-2}(p_m-2) \\ \rho^{m-1}(2) & \rho^{m-2}(1) & 1 & \cdots & \rho^{m-3}(p_m-3) \\ \vdots & \vdots & \vdots & \cdots & \vdots \\ \rho^{m-1}(k-1) & \rho^{m-2}(k-2) & \rho^{m-3}(k-3) & \cdots & 1 \end{array}\right] \left[\begin{array}{c} \phi_m^m \\ \phi_{k1}^m \\ \phi_{k2}^m \\ \vdots \\ \phi_{kk}^m \end{array}\right] = \left[\begin{array}{c} \rho^m(1) \\ \rho^m(2) \\ \phi_{k3}^m \\ \vdots \\ \rho^m(k) \end{array}\right] (7.8)
$$

, k= 1, 2, ... chamamos de função autocorrelação parcial do período m. Através desses valores, é possível representar a estrutura de dependência do processo estocástico ao longo do tempo. Ao conjunto  $\phi_{kk}^{m}$ 

Em um processo auto-regressivo de ordem p<sub>m</sub>, a função  $\phi_{kk}^{m}$  de autocorrelação parcial será diferente de zero para k menor ou igual a  $p_m$  e zero para  $k$  maior que  $p_m$ .

É importante dizer que, por teoria,

$$
E\left[a_t\left(\frac{(z_{t-k}-\mu_{m-k})}{\sigma_{m-k}}\right)\right]=\sigma_a^{2(m)}
$$
\n(7.9)

 De posse do modelo PAR(p), é possível aproximar o comportamento estocástico das afluências, permitindo a geração de quantas séries forem necessárias para o estudo.

É importante notar que, para os fins deste trabalho, não foram consideradas as correlações espaciais, incorporadas ao modelo utilizado pelo setor. Consideramos que este refinamento não conduziria a um ganho significativo no foco do trabalho: a formação de preços.

## **7.3**

#### **Determinação da Função Objetivo**

O custo de operação do SIN é dado pelo custo de operação das usinas térmicas e pelo custo de déficit, em todos os subsistemas. A função objetivo do problema é dada por:

$$
\min Z = \sum_{t=1}^{T} \left( \sum_{i=1}^{NT\_SE} CT\_SE(i) \times TE\_SE(i, t) + CDEF\_SE \times D\_SE(t) \right)
$$
\n
$$
\min Z = \sum_{t=1}^{T} \left( \sum_{i=1}^{NT\_SE} CT\_S(i) \times TE\_S(i, t) + CDEF\_S \times D\_S(t) \right)
$$
\n
$$
+ \left( \sum_{i=1}^{NT\_NE} CT\_NE(i) \times TE\_NE(i, t) + CDEF\_NE \times D\_NE(t) \right)
$$
\n
$$
+ \left( \sum_{i=1}^{NT\_SE} CT\_N(i) \times TE\_N(i, t) + CDEF\_N \times D\_N(t) \right)
$$
\n(7.10)

onde:

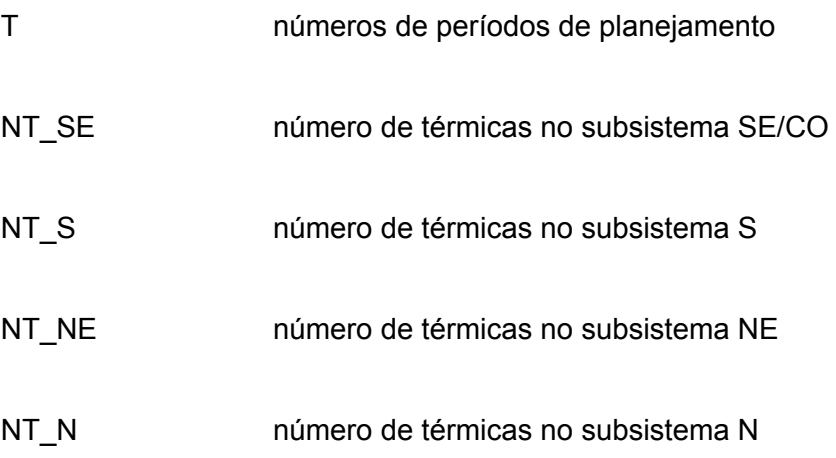

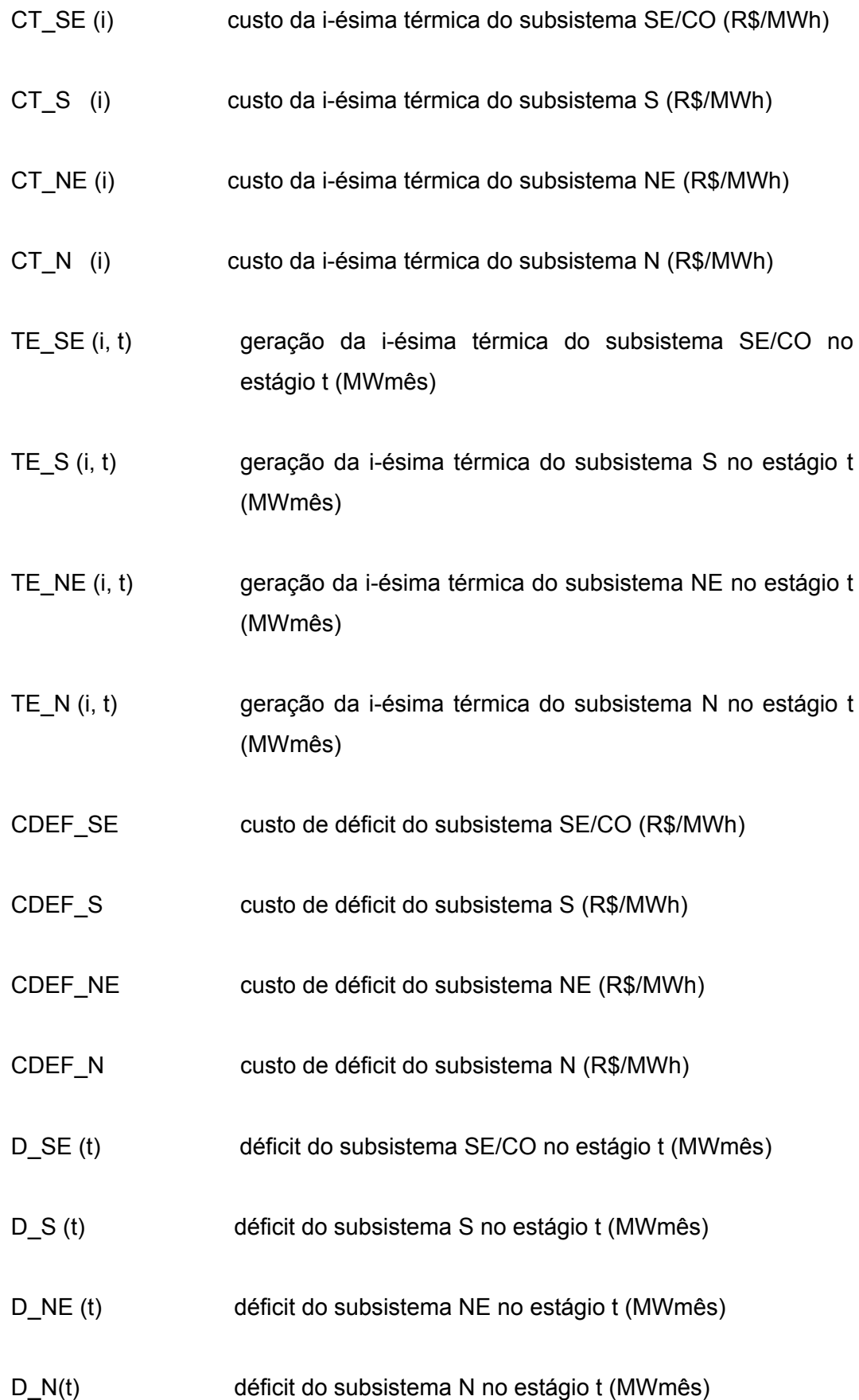

 Vale ressaltar que o déficit é representado por uma usina térmica muito mais cara que as demais, e seu custo representa o custo social do não atendimento à demanda. O algoritmo de otimização evita, portanto valores altos de déficit.

### **7.4**

#### **Restrições do Problema**

Para a solução desse problema, devem-se considerar as restrições de balanço hídrico, as restrições de atendimento à demanda e os limites das variáveis.

 As restrições de balanço hídrico têm o objetivo de "fechar" o balanço de água, em cada subsistema. A soma de toda a água que chega mais o volume inicial tem que ser igual à soma da água turbinada, mais a água vertida, mais o volume final de cada subsistema do SIN. Dessa forma têm-se quatro equações de restrição:

$$
VF\_SE(t) + Q\_SE(t) + S\_SE(t) = AFL\_SE(t) + VI\_SE(t)
$$
  
\n
$$
VF\_S(t) + Q\_S(t) + S\_S(t) = AFL\_S(t) + VI\_S(t)
$$
  
\n
$$
VF\_NE(t) + Q\_NE(t) + S\_NE(t) = AFL\_NE(t) + VI\_NE(t)
$$
  
\n
$$
VF\_N(t) + Q\_N(t) + S\_N(t) = AFL\_N(t) + VI\_N(t)
$$

onde:

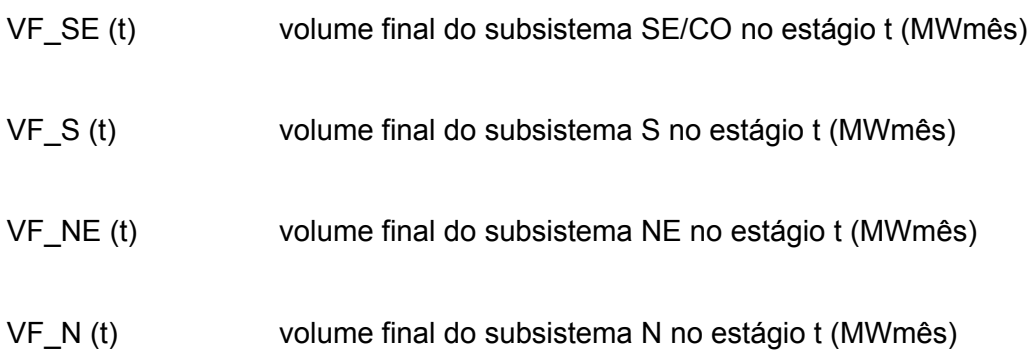

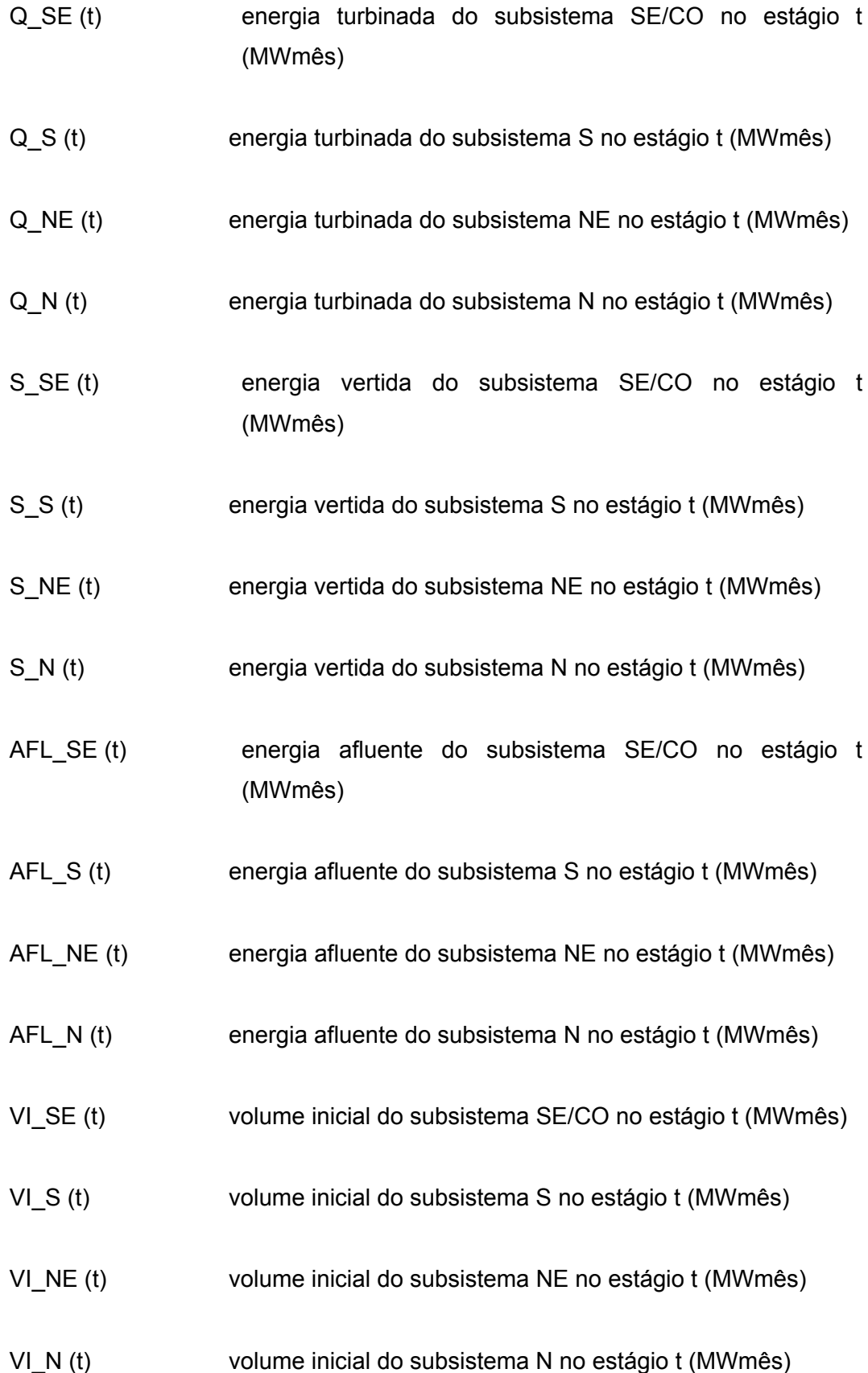

 O acoplamento no tempo se torna mais explícito quando se expressa o volume inicial do submercado no estágio t em função volume final do estágio t-1.

Dessa forma, as equações de balanço hídrico podem ser reescritas como:

$$
VF\_SE(t) + Q\_SE(t) + S\_SE(t) = AFL\_SE(t) + VF\_SE(t-1)
$$
  
\n
$$
VF\_S(t) + Q\_S(t) + S\_S(t) = AFL\_S(t) + VF\_S(t-1)
$$
  
\n
$$
VF\_NE(t) + Q\_NE(t) + S\_NE(t) = AFL\_NE(t) + VF\_NE(t-1)
$$
  
\n
$$
VF\_NE(t) + Q\_NE(t) + S\_NE(t) = AFL\_NE(t) + VF\_NE(t-1)
$$
  
\n
$$
(7.12)
$$

As restrições de atendimento à demanda visam assegurar que a energia hidráulica gerada, mais a geração térmica e mais o déficit, em cada estágio, deve ser igual à demanda de carga a ser atendida, para cada submercado.

 Entretanto, os submercados estão interligados, podendo injetar ou receber energia de outros submercados. O esquema dos intercâmbios do SIN é detalhado abaixo:

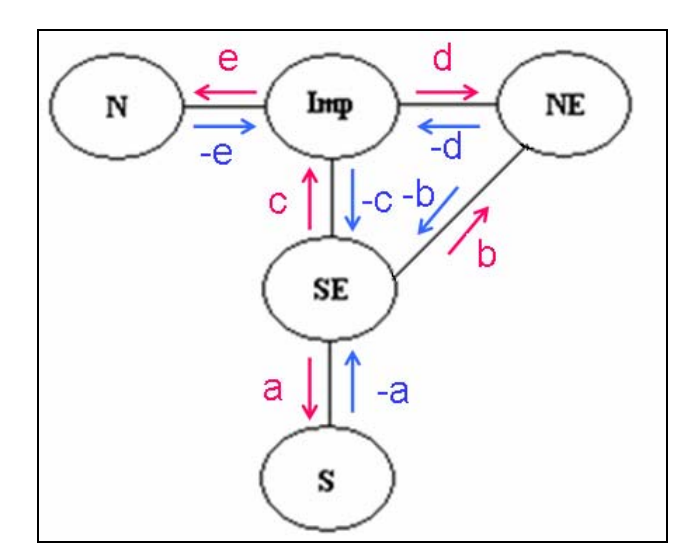

**Figura 48 – Intercâmbios entre os submercados do SIN.** 

A Figura 48 mostra como os submercados estão interligados. Pode-se observar a presença de um nó fictício, localizado em Imperatriz, no Maranhão. Esse nó é responsável pela ligação do submercado Sudeste/Centro-Oeste com os submercados Nordeste e Norte.

Para efeito de cálculo, os intercâmbios foram nomeados pelas letras **a**, **b**, **c**, **d**, **e**, conforme a Figura 48. Além disso, para cada intercâmbio, foi estipulada

77

uma direção positiva e uma negativa. Por exemplo, o intercâmbio **a** com fluxo de energia do submercado Sudeste/ Centro-Oeste para o submercado Sul é **+a**, enquanto o fluxo de energia do Sul para o Sudeste/Centro-Oeste é **–a**. Isto é, o sinal indica o sentido do fluxo, em cada intercâmbio.

Dessa forma, a restrição de atendimento à demanda deve assegurar que a soma da geração hidráulica, geração térmica, déficit e os fluxos de energia que entram no submercado, através dos intercâmbios, deve ser igual à carga demandada mais os fluxos de energia que saem do submercado via intercâmbios.

$$
Q\_SE(t) + \sum_{i=1}^{NT\_SE} TE\_SE(i, t) + D\_SE(t) - a(t) - b(t) - c(t) = DEM\_SE(t)
$$

$$
Q_{-}S(t) + \sum_{i=1}^{N+1} TE_{-}S(i, t) + D_{-}S(t) + a(t) = DEM_{-}S(t)
$$
\n(7.13)

$$
Q_N E(t) + \sum_{i=1}^{NT_{N}} TE_N E(i, t) + D_N E(t) + b(t) + d(t) = DEM_N E(t)
$$

$$
Q_N(t) + \sum_{i=1}^{NT_N} TE_N(t, t) + D_N(t) + e(t) = DEM_N(t)
$$

onde:

a(t) fluxo de energia do intercâmbio **a** no estágio t (MWmês) b(t) fluxo de energia do intercâmbio **b** no estágio t (MWmês) c(t) fluxo de energia do intercâmbio **c** no estágio t (MWmês) d(t) fluxo de energia do intercâmbio **d** no estágio t (MWmês) e(t) fluxo de energia do intercâmbio **e** no estágio t (MWmês) DEM\_SE(t) demanda do submercado SE/CO no estágio t (MWmês)

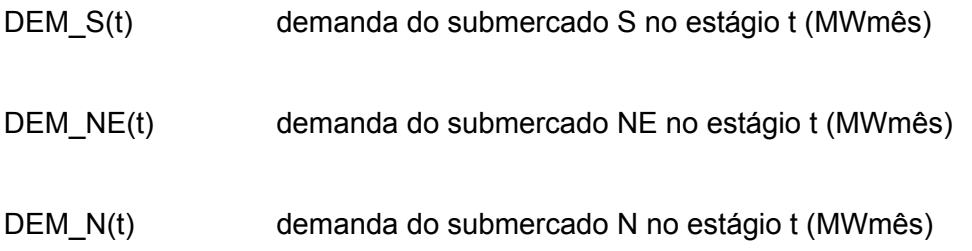

 Vale notar que essa metodologia considera as demandas futuras dos subsistemas conhecidas. Portanto, foi necessário o desenvolvimento de um modelo capaz de prever o comportamento futuro do mercado de cada subsistema do SIN. Tal modelo está descrito no capítulo 5.

 A última equação a ser incorporada é a equação do nó fictício. Esse nó é apenas um conector entre os submercados. Justamente por não representar um subsistema, a energia injetada tem que ser igual à energia que sai. Portanto:

$$
c(t) = d(t) + e(t)
$$
 (7.14)

Finalmente devem ser considerados os limites das variáveis.

O volume final do submercado não pode ser menor que o seu volume mínimo, nem maior que o seu volume máximo. Esses valores são dados pelos limites físicos dos reservatórios das usinas pertencentes a cada um dos submercados. Dessa forma,

$$
V\_SE\_min \le VF\_SE(t) \le V\_SE\_max
$$
  
\n
$$
V\_S\_min \le VF\_S(t) \le V\_S\_max
$$
  
\n
$$
V\_NE\_min \le VF\_NE(t) \le V\_NE\_max
$$
\n(7.15)

$$
V_N_m = \min \leq VF_N(t) \leq V_N_m = \max
$$

onde:

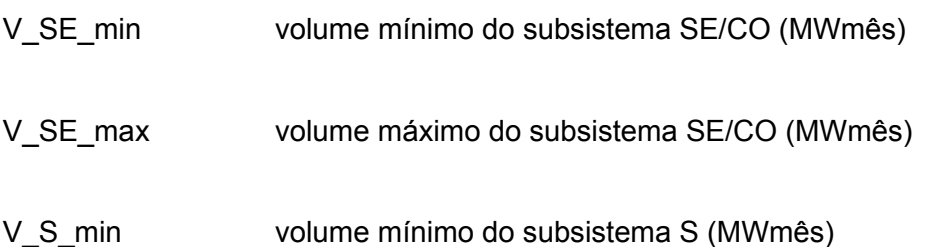

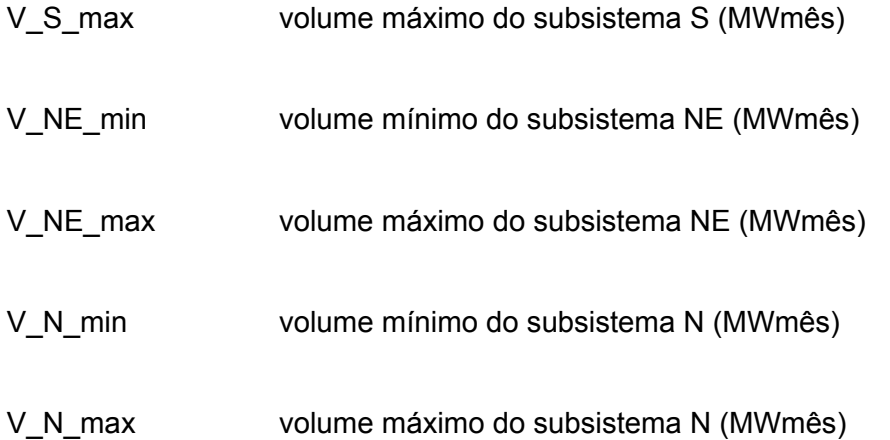

 O volume turbinado pode variar de zero (obviamente não existe turbinamento negativo) até a capacidade máxima de turbinamento do submercado.

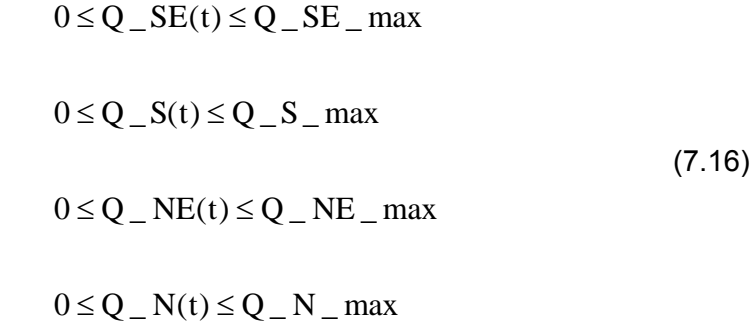

onde:

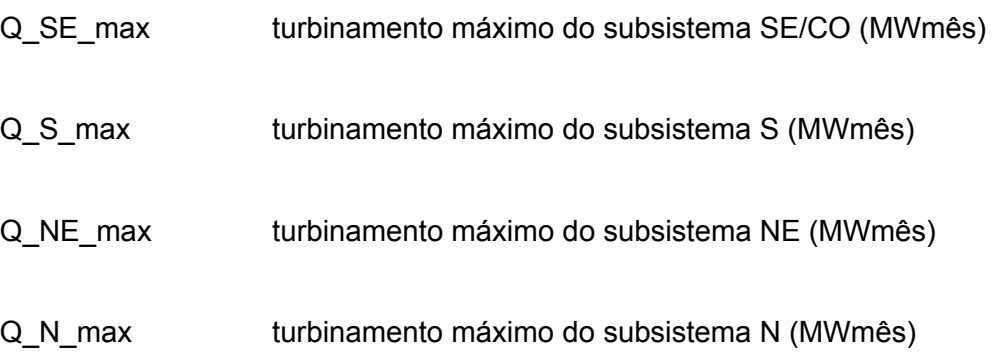

 O vertimento, por sua vez, não possui restrição para o limite máximo. O volume vertido pode variar de zero até qualquer valor que mantenha o volume do submercado dentro de seus limites. Essa restrição já está explícita nas equações

de balanços hídricos dos subsistemas. Dessa forma, as restrições para os vertimentos são:

$$
0 \le S\_SE(t) \le INF
$$
  
\n
$$
0 \le S\_S(t) \le INF
$$
  
\n
$$
0 \le S\_NE(t) \le INF
$$
  
\n
$$
0 \le S\_N(t) \le INF
$$
  
\n(7.17)

Por sua vez, a geração térmica varia entre os respectivos valores mínimos (inflexibilidade) e máximos:

$$
TE\_SE\_min(i) \le TE\_SE(i, t) \le TE\_SE\_max(i)
$$
  
\n
$$
TE\_S\_min(i) \le TE\_S(i, t) \le TE\_S\_max(i)
$$
  
\n
$$
TE\_NE\_min(i) \le TE\_NE(i, t) \le TE\_NE\_max(i)
$$
  
\n
$$
TE\_N\_min(i) \le TE\_N(i, t) \le TE\_N\_max(i)
$$
\n(7.18)

onde:

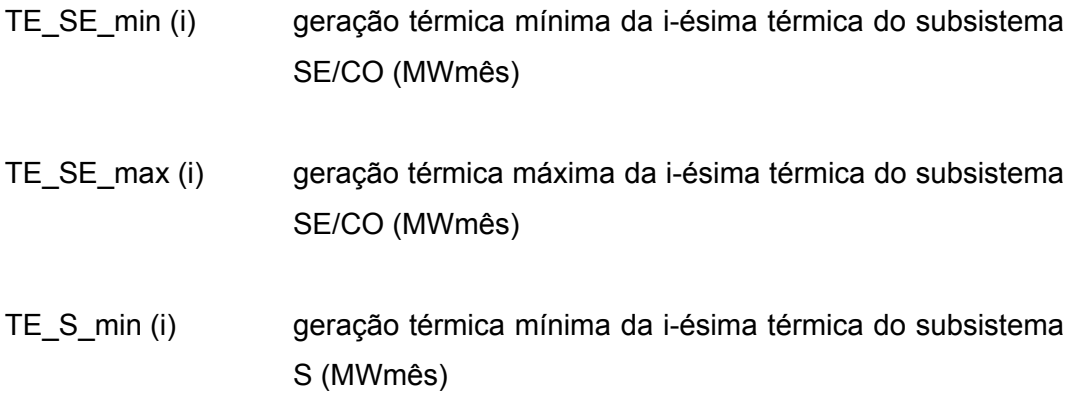

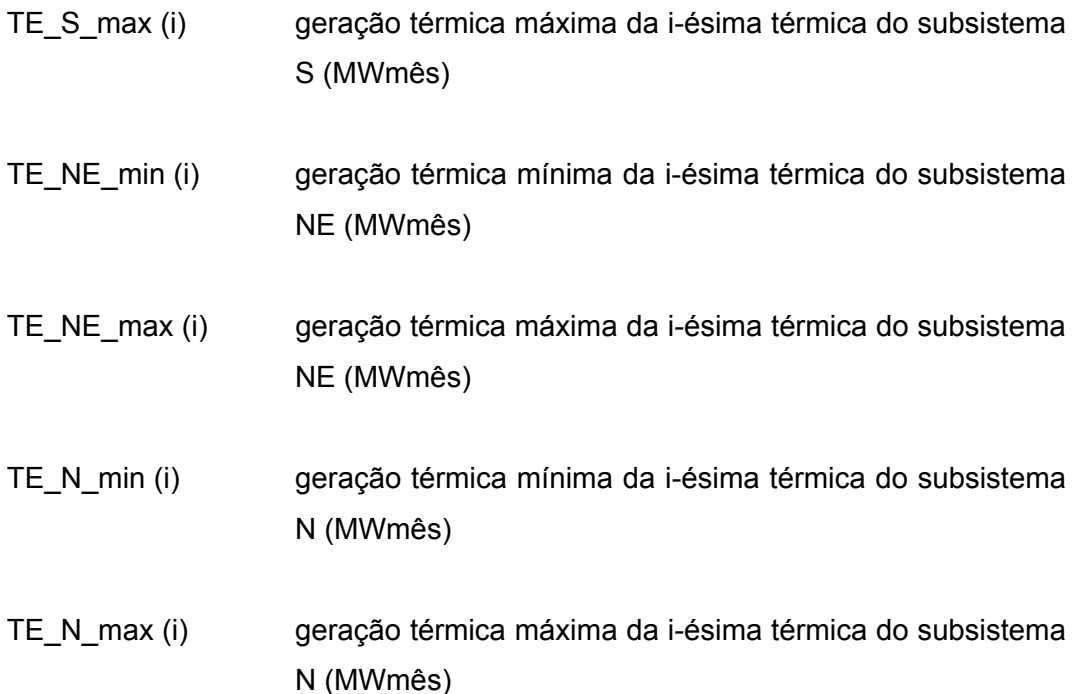

Finalmente, devem ser considerados os limites de cada um dos intercâmbios. Os valores dos intercâmbios variam de zero até um valor máximo, que representa capacidade máxima de transferência entre os subsistemas.

Como foi estabelecido um sinal para cada sentido, para cada intercâmbio, obtêm-se duas restrições:

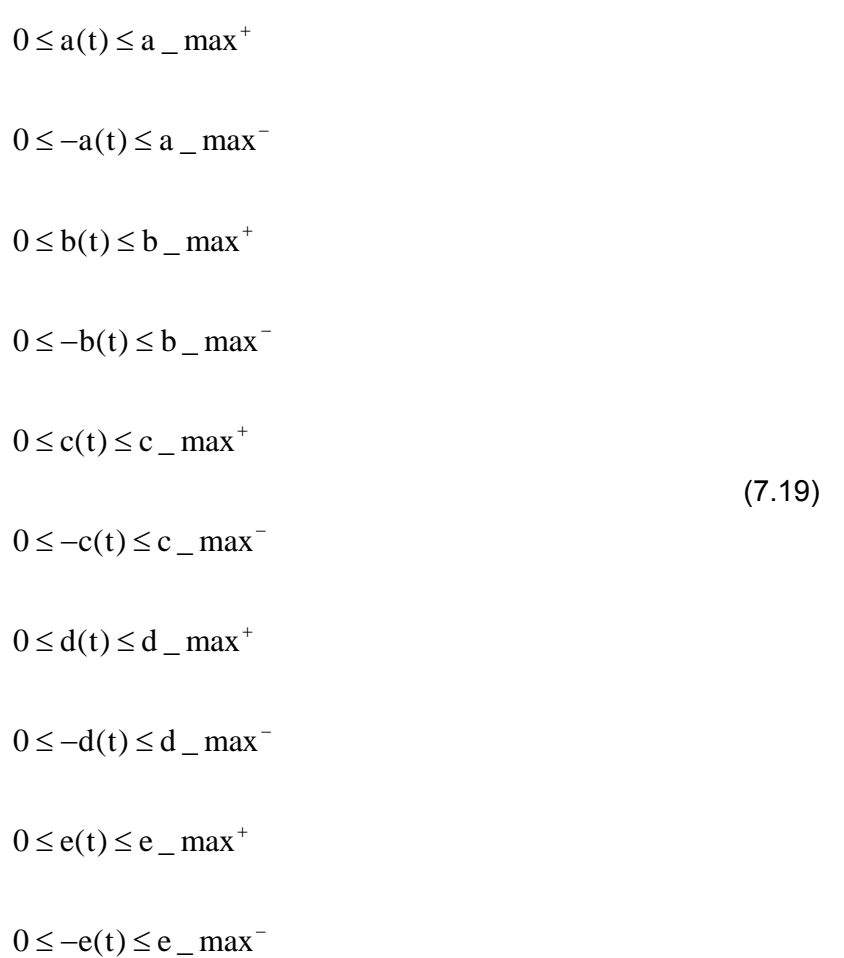

onde:

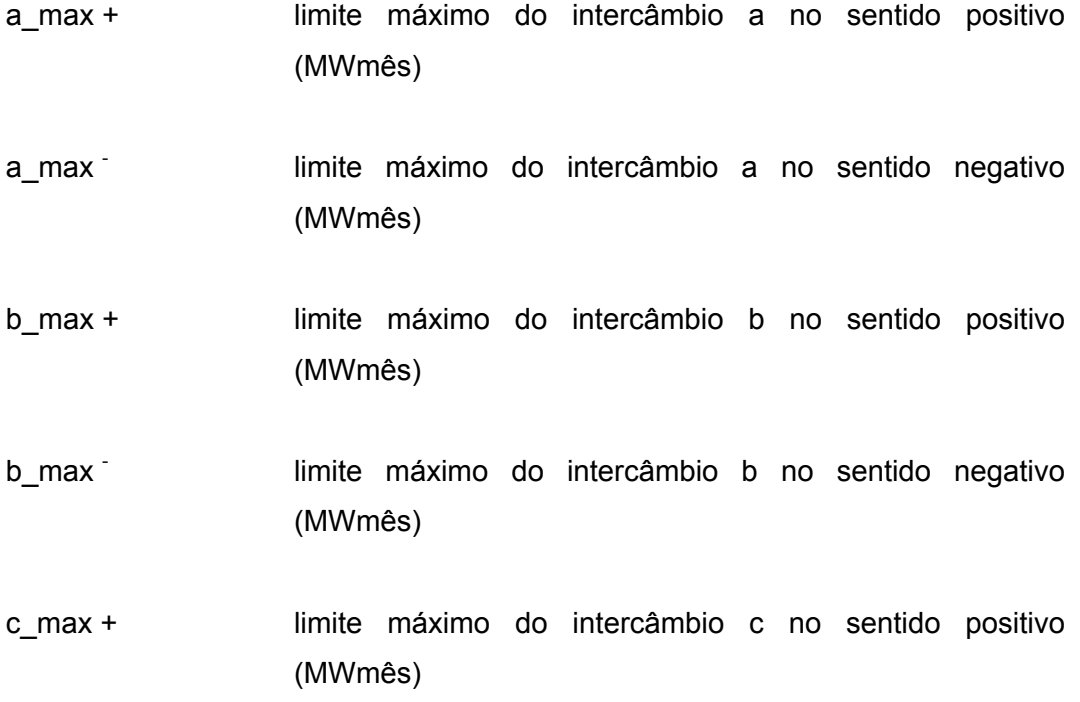

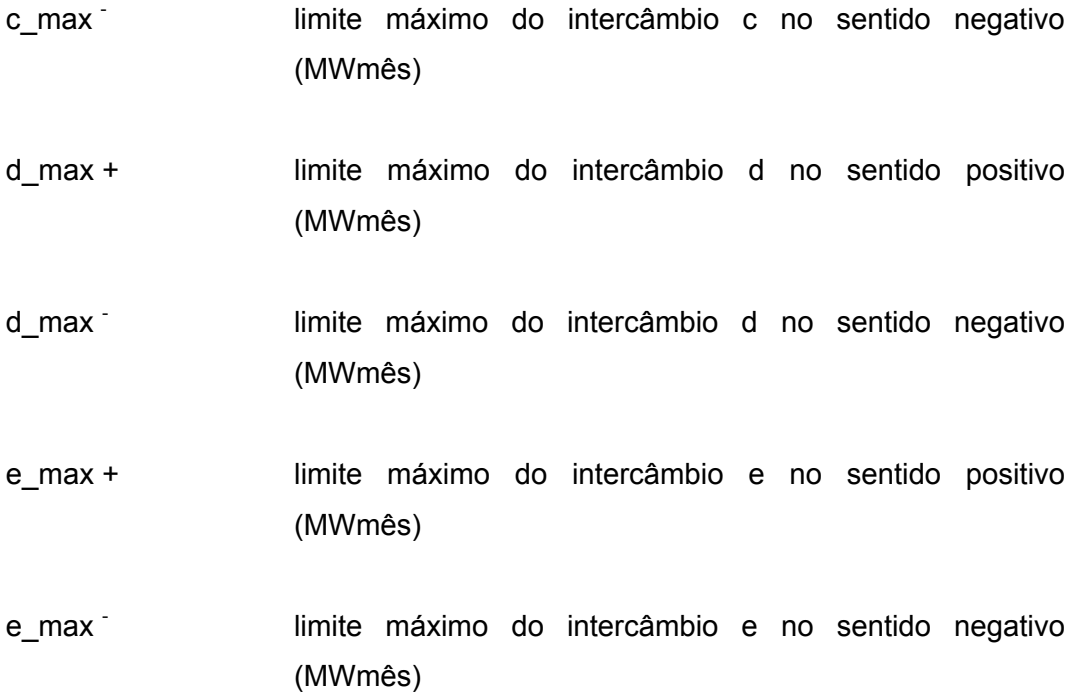

Dessa forma, obtêm-se as equações para os limites dos intercâmbios:

 $-a$  \_ max<sup>-</sup>  $\leq$  a(t)  $\leq$  a \_ max<sup>+</sup>  $-b$  \_ max<sup>-</sup>  $\leq b(t) \leq b$  \_ max<sup>+</sup>  $-c$  \_ max<sup>-</sup>  $\leq$  c(t)  $\leq$  c \_ max<sup>+</sup>  $-d$  \_ max<sup>-</sup>  $\leq d(t) \leq d$  \_ max<sup>+</sup> (7.20)

**7.5** 

## **A Solução do Modelo e a Determinação dos Custos**

O problema modelado pode ser expresso genericamente da seguinte forma [2]:

1 1 1 2 2,1 2 2 2,2 3 2 2,3 c 2 2,c 1 t t,1 2 t t,2 3 t t,3 c t t,c MinZ C \*X (P \*C \*X P \*C \*X P \*C \*X ... P \*C \*X ) ... ... (P \*C \*X P \*C \*X P \*C \*X ... P \*C \*X ) = + + + ++ + + + + ++

$$
A_{1} * X_{1} \geq B_{1}
$$
\n
$$
E_{1} * X_{1} + A_{2} * X_{2,1} \geq B_{2,1}
$$
\n
$$
E_{1} * X_{1} + A_{2} * X_{2,2} \geq B_{2,2}
$$
\n
$$
E_{1} * X_{1} + A_{2} * X_{2,3} \geq B_{2,3}
$$
\n
$$
\vdots \qquad \qquad \vdots
$$
\n
$$
E_{1} * X_{1} + A_{2} * X_{2,C} \geq B_{2,C}
$$
\n
$$
\vdots \qquad \qquad \vdots
$$
\n
$$
(7.21)
$$

$$
E_{t-1} * X_{t-1,1} + A_t * X_{t,1} \ge B_{t,1}
$$
  
\n
$$
E_{t-1} * X_{t-1,2} + A_t * X_{t,2} \ge B_{t,2}
$$
  
\n
$$
E_{t-1} * X_{t-1,3} + A_t * X_{t,3} \ge B_{t,3}
$$
  
\n
$$
\vdots \qquad \qquad \vdots
$$
  
\n
$$
E_{t-1} * X_{t-1,C} + A_t * X_{t,C} \ge B_{t,C}
$$

onde,

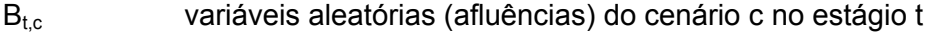

P<sub>c</sub> probabilidade do cenário c

Num problema estocástico, a decisão em um estágio depende dos n valores que uma ou mais variáveis aleatórias podem assumir no futuro.

 Dessa forma, fica evidente que o problema de operação ótima trata-se de um modelo estocástico que pode ser resolvido por uma programação dinâmica dual estocástica (PDDE) [17]. Pelo método PDDE, o problema pode ser resolvido separadamente para cada estágio.

Como a afluência já está conhecida, no primeiro estágio, o problema é determinístico. A partir do estágio 2, cada problema se separa em m problemas, onde m é o número de cenários de afluências considerados.

Como os problemas dos estágios são acoplados, é preciso introduzir uma variável no problema do estágio t, que seja uma função dos estágios posteriores.

$$
\alpha_{t}(X_{t}) = MinZ_{t+1} = \sum_{t=t+1}^{T} P_{t} * C_{t} * X_{t,1} + P_{2} * C_{t} * X_{t,2} + P_{3} * C_{t} * X_{t,3} + ... + P_{c} * C_{t} * X_{t,c}
$$

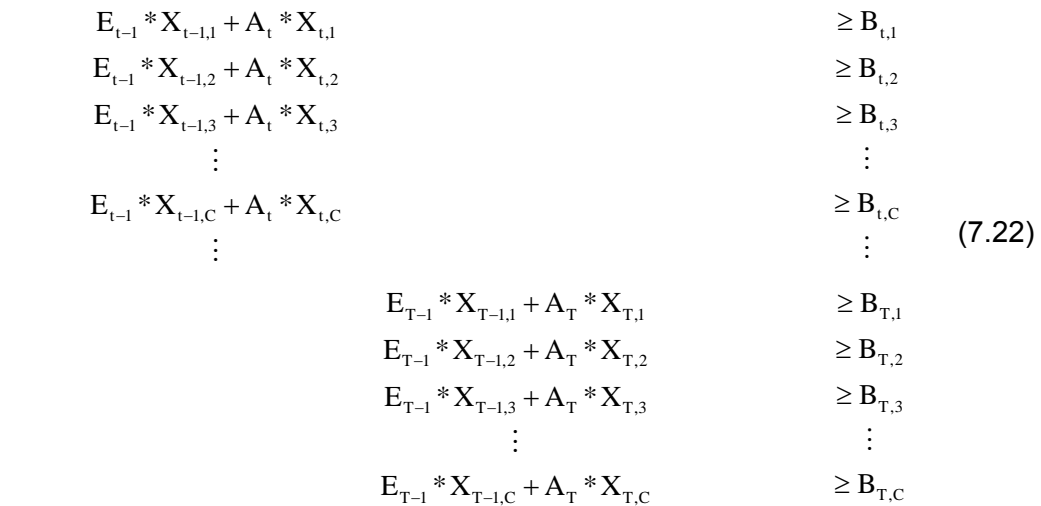

A função  $\alpha_i(x_i)$  tem o objetivo de representar as consequências da decisão do estágio t nos estágios futuros. A questão é como calcular essa função.

Descreveremos aqui a técnica de Decomposição de Benders [3] aplicada a problemas lineares, como o formulado neste trabalho. Extensões não lineares são possíveis, mas não se aplicam no problema aqui tratado.

A técnica de decomposição em sua forma linear é uma maneira iterativa de determinar a função  $\alpha_t(x_t)$ . Tal método está embasado em algumas propriedades de programação linear:

- Um problema possui sempre um dual e o valor de sua função objetivo é igual a do seu primal;
- A região factível de em problema de programação linear é um poliedro convexo, sendo que a solução ótima encontra-se em um dos vértices;
- O poliedro é formado pelas restrições que estão ativadas;
- Para cada restrição do problema, existe um multiplicador de Lagrange, que representa a variação do valor da função objetivo, dada uma alteração na restrição;
- Os multiplicadores de Lagrange (π) do primal são iguais aos valores ótimos das variáveis do dual e vice-versa.

O dual do problema de cada estágio, para cada cenário pode ser generalizado como:

$$
MaxZ_{t,c} = \pi_{t,c} (B_{t,c} - E_{t-1} * X_{t-1,c}) * P_c
$$
  
s.a  

$$
A_t * \pi_{t,c} \le C_t
$$
 (7.23)

Como a região viável do problema é um poliedro convexo e a solução ótima está em um dos vértices, a solução pode ser obtida por enumeração.

$$
Max\overline{Z_{t,c}} = \pi_{t,c}^i (B_{t,c} - E_{t-1} * X_{t-1,c}) * P_c
$$
\n
$$
\pi_{t,c}^i \in \pi_{t,c}
$$
\n(7.24)

onde  $π_{t,c}$  é o conjunto de vértices do poliedro.

Com a introdução da função  $\alpha_t(x_t)$ , é possível resolver o problema por estágios, reescrevendo-o da seguinte maneira:

$$
MinZ_{1} = C_{1} * X_{1} + \alpha_{1}(X_{1})
$$
  
s.a:  

$$
A_{1} * X_{1} \geq B_{1}
$$
  

$$
\pi_{2,c}^{i} (B_{2,c} - E_{1}X_{1}) - \alpha_{1}(X_{1}) \leq 0
$$
\n(7.25)

onde  $\alpha_1(x_1)$  corresponde ao valor de uma função convexa definida por restrições lineares do tipo  $\pi_{2,c}^{i} (B_{2,c} - E_1 x_1)$ , onde os  $\pi_{2,c}^{i}$  são os coeficientes dos hiperplanos de suporte.

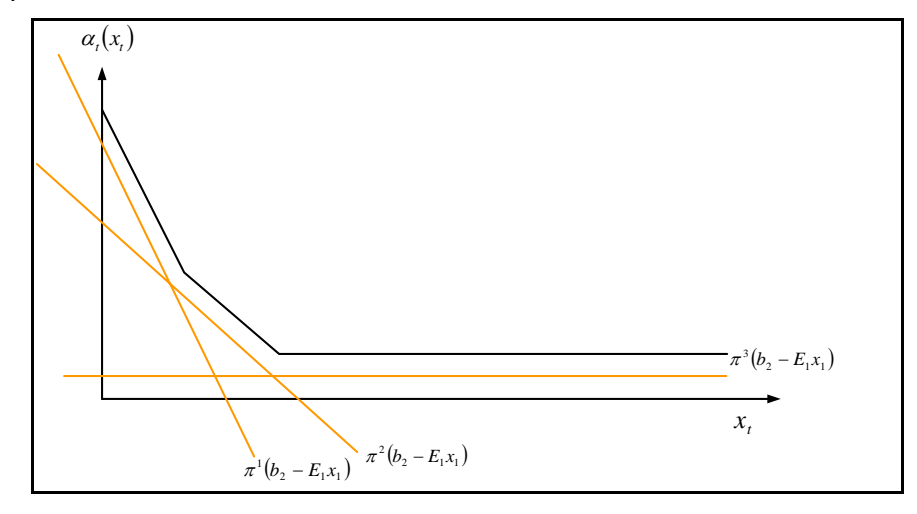

**Figura 49 – Construção geométrica da função α1(X1)** 

A função  $\alpha_1(x_1)$  representa as consequências futuras nos demais estágios da decisão tomada no primeiro estágio, determinada da seguinte forma:

$$
\alpha_{1}(X_{1}) = MinZ_{2} = \sum_{t=2}^{T} P_{1} * C_{t} * X_{t,1} + P_{2} * C_{t} * X_{t,2} + P_{3} * C_{t} * X_{t,3} + ... + P_{c} * C_{t} * X_{t,c}
$$
\ns.a:

\n
$$
E_{t-1} * X_{t-1,1} + A_{t} * X_{t,1} \geq B_{t,1} \geq B_{t,1} \geq B_{t,2}
$$
\n
$$
E_{t-1} * X_{t-1,2} + A_{t} * X_{t,2} \geq B_{t,2} \geq B_{t,3} \geq B_{t,3} \geq B_{t,4}
$$
\n
$$
\vdots \qquad \qquad \vdots \qquad \qquad \vdots
$$
\n
$$
E_{t-1} * X_{t-1,C} + A_{t} * X_{t,C} \geq B_{t-1} * X_{T-1,1} + A_{T} * X_{T,1} \geq B_{T,1} \geq B_{T,1}
$$
\n
$$
E_{T-1} * X_{T-1,2} + A_{T} * X_{T,2} \geq B_{T,2} \geq B_{T,2}
$$
\n
$$
E_{T-1} * X_{T-1,3} + A_{T} * X_{T,3} \geq B_{T,3} \geq B_{T,4}
$$
\n
$$
\vdots \qquad \qquad \vdots \qquad \vdots
$$
\n
$$
E_{T-1} * X_{T-1,C} + A_{T} * X_{T,C} \geq B_{T,C}
$$

Aplicando-se esse procedimento até o penúltimo estágio, obtém-se:

$$
MinZ_{_{T-l}}=\sum_{_{t=T-l}}^{_{T}}P_{_{l}}\ ^{\ast }C_{_{t}}\ ^{\ast }X_{_{t,l}}+P_{_{2}}\ ^{\ast }C_{_{t}}\ ^{\ast }X_{_{t,2}}+P_{_{3}}\ ^{\ast }C_{_{t}}\ ^{\ast }X_{_{t,3}}+...+P_{_{c}}\ ^{\ast }C_{_{t}}\ ^{\ast }X_{_{t,c}}+\alpha _{_{T-l}}(X_{_{T-l}})
$$

s.a:

$$
A_{T-1} * X_{T-1} \ge B_{T-1} - E_{T-2} * X_{T-2}
$$
\n(7.27)

Onde a função  $α_{T-1}(x_{T-1})$  é determinada por:

$$
\alpha_{T-1}(X_{T-1}) = MinZ_T = P_1 * C_T * X_{T,1} + P_2 * C_T * X_{T,2} + P_3 * C_T * X_{T,3} + ... + P_C * C_T * X_{T,C}
$$

$$
E_{T-1} * X_{T-1,1} + A_{T} * X_{T,1} \t\t\t\t\ge B_{T,1} \nE_{T-1} * X_{T-1,2} + A_{T} * X_{T,2} \t\t\t\t\ge B_{T,2} \nE_{T-1} * X_{T-1,3} + A_{T} * X_{T,3} \t\t\t\ge B_{T,3} \n\vdots \nE_{T-1} * X_{T-1,3} + A_{T} * X_{T,C} \t\t\t\t\ge B_{T,C} \n\end{math}
$$
\n(7.28)

Dessa forma, pode-se lançar mão de um algoritmo para a solução de um problema de múltiplos estágios, através da construção iterativa da função  $\alpha_t(x_t)$ :

- Passo1: Definir TOL=1 e J=0
- Passo2: Resolver o problema de primeiro estágio:

$$
MinZ_1 = C_1 * X_1 + \alpha_1(X_1)
$$
  
s.a  

$$
A_1 * X_1 \ge B_1
$$
  

$$
\pi^{j}(B_{2,c} - E_1 * X_1) - \alpha_1(X_1) \le 0
$$
 (7.29)

onde  $j = 1, 2, 3, \ldots, J$ .

• Passo 3:Calcular o limite inferior:

$$
Z_{\rm inf} = C_1 * X_1^* + \alpha_1(X_1)^*
$$

• Passo 4: Repetir para t=2,..., T-1 Repetir para c=1,..., número\_cenários

$$
MinZ_{t,c} = (C_t * X_{t,c} + \alpha_{t,c}(X_{t,c})) * P_c
$$
  
s.a.  

$$
A_t * X_{t,c} \ge B_{t,c} - A_{t-1} * X_{t-1,c}
$$
  

$$
Z_{t+1,c}^j + \pi_{t+1,c}^j * E_t * (X_{t,c}^j - X_{t,c}) - \alpha_{t,c}(X_{t,c}) \le 0
$$
\n(7.30)

onde j=1,2,3,..., J

• Passo 5: Resolver o problema do último estágio: Repetir para c= 1,..., número\_cenários

$$
MinZ_{T,c} = (C_T * X_{T,c}) * P_c
$$
  
s.a.  

$$
A_T * X_{T,c} \ge B_{T,c} - A_{T-1} * X_{T-1,c}
$$
 (7.31)

• Passo 6: Calcular o limite superior:

$$
Z_{\rm sup} = (\sum_{c=1}^{n^{\circ}cenários} (\sum_{t=1}^{T} C_t * X_{t,c}^* * P_c))
$$
 (7.32)

- Passo 7: Verificar a diferença entre os limites inferior e superior. Se  $Z_{\text{sup}}$  –  $Z_{\text{inf}}$  ≤ TOL o processo iterativo está finalizado, e o conjunto  $(x_1, x_2, ..., x_t)$  é a solução ótima do problema. Caso contrário, o algoritmo continua no passo 8.
- Passo 8: Calcular os cortes de Benders, isto é, as novas restrições que serão incorporadas aos problemas dos estágios anteriores.

Repetir para t= T,..., 2: Repetir para c= 1,..., número\_cenários: Resolver o problema:

$$
MinZ_{t,c} = (C_t * X_{t,c} + \alpha_{t,c}(X_{t,c})) * P_c
$$
  
s.a.  

$$
A_t * X_{t,c} \ge B_{t,c} - A_{t-1} * X_{t-1,c}
$$
  

$$
Z_{t+1,c}^j + \pi_{t+1,c}^j * E_t * (X_{t,c}^j - X_{t,c}) - \alpha_{t,c}(X_{t,c}) \le 0
$$
\n
$$
(7.33)
$$

onde j=1,2,3,..., J

Calcular a restrição a ser incorporada ao estágio anterior, através da expressão:

$$
Z_{t,c}^j + \pi_{t,c}^j * E_{t-1} * (X_{t-1,c}^j - X_{t-1,c}) - \alpha_{t-1,c}(X_{t-1,c}) \le 0 \tag{7.34}
$$

Vale notar que, nesse passo, quando t=T, basta calcular o corte, pois o problema do último estágio acabou de ser resolvido no passo 5.

• Passo 9: Fazer J=J+1

A parte do algoritmo correspondente aos passos 2, 3, 4 e 5 é denominada simulação *forward*. O passo 8, em que são calculados os cortes de Benders, é denominado simulação *backward*.

A função  $\alpha_i(x_i)$  é denominada função de custo futuro. Na realidade, esta função não é linear, sendo aproximada por uma função linear por partes (Figura 49).

Na primeira iteração tem-se um valor nulo, pois não há qualquer informação sobre o próximo estágio. A cada iteração, a função vai tomando forma, pois são incluídas as restrições (cortes de Benders), a partir dos multiplicadores de Lagrange do estágio seguinte, até que a convergência seja alcançada.

Dessa forma, o valor ótimo para a função de custo total de operação é atingido. Mas como saber quais são os custos em cada submercado?

O setor utiliza-se da teoria marginalista [13] [18] para a determinação dos custos ótimos de operação. O custo marginal é aquele ocasionado pela produção de uma unidade extra de um produto. Em outras palavras, indica quanto custa cada aumento unitário de produção. Matematicamente, a função de custo marginal é expressa como a derivada da função de custo total sobre a quantidade de produção.

Os multiplicadores de Lagrange representam as variações da função objetivo, dadas variações nas restrições. Como a função objetivo nada mais é do que a função de custo total pode-se concluir que os multiplicadores de Lagrange referentes às variações nas equações de atendimento às demandas representam os custos marginais em cada submercado, ou seja, dado um aumento unitário na demanda em um submercado, a variação da função de custo total é o custo marginal neste determinado submercado.

## **7.6 Estudo de caso**

Os dados aqui utiizados foram os considerados para o planejamento de fevereiro de 2006 feito pelo ONS (mês de fevereiro de 2006).

No caso das demandas por submercados, foram utilizados os valores resultantes do estudo de caso descrito no item 0. Os valores futuros de demanda de cada subsistema que serão utilizados como entradas do modelo estão disponíveis no anexo 7.

Para mostrar a necessidade de um modelo estocástico para a expansão, consideraremos neste trabalho dois cenários distintos de expansão: com disponibilidade de gás e sem disponibilidade de gás.

O cenário de expansão com disponibilidade de gás é o cenário esperado pelo setor. Está aqui representado pelo cronograma de expansão sugerido pelo Operador Nacional do Sistema (ONS) no planejamento de fevereiro de 2006.

Para simular o cenário sem gás, considera-se, neste exemplo, o mesmo cronograma de expansão sugerido pelo ONS, desconsiderando as capacidades das usinas térmicas a gás.

O anexo 8 contém os cronogramas de expansão de usinas térmicas para os subsistemas SE/CO, S e NE, respectivamente. O subsistema Norte não possui usinas térmicas e o cenário fornecido pelo ONS é que não haja expansão para os próximos cinco anos.

A Figura 50 mostra o impacto da falta de gás para a disponibilidade térmica no SE/CO:

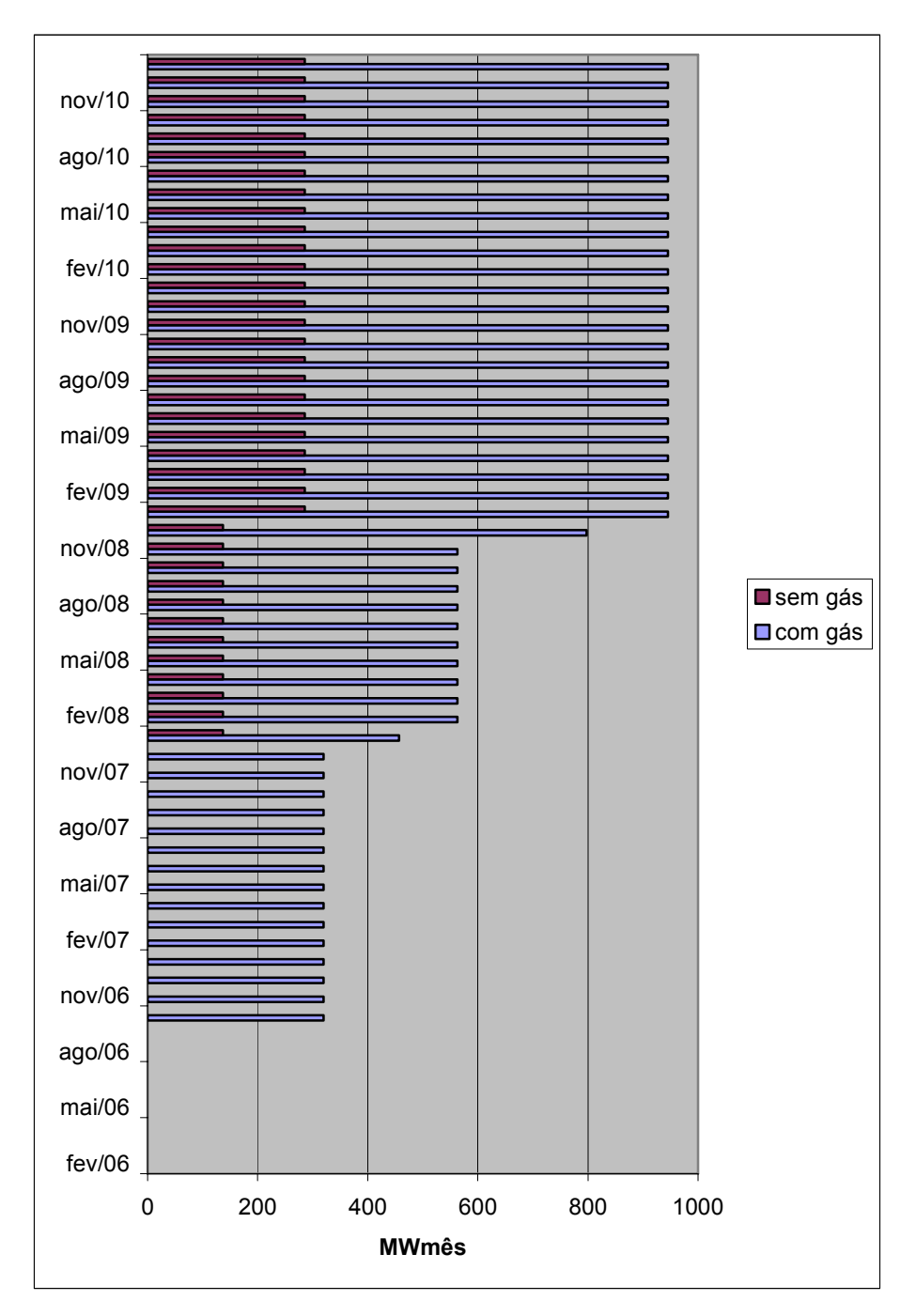

**Figura 50 – Cenários para a expansão de energia térmica no SE/CO** 

A Figura 51 mostra o impacto da falta de gás para a para a disponibilidade térmica no Sul:

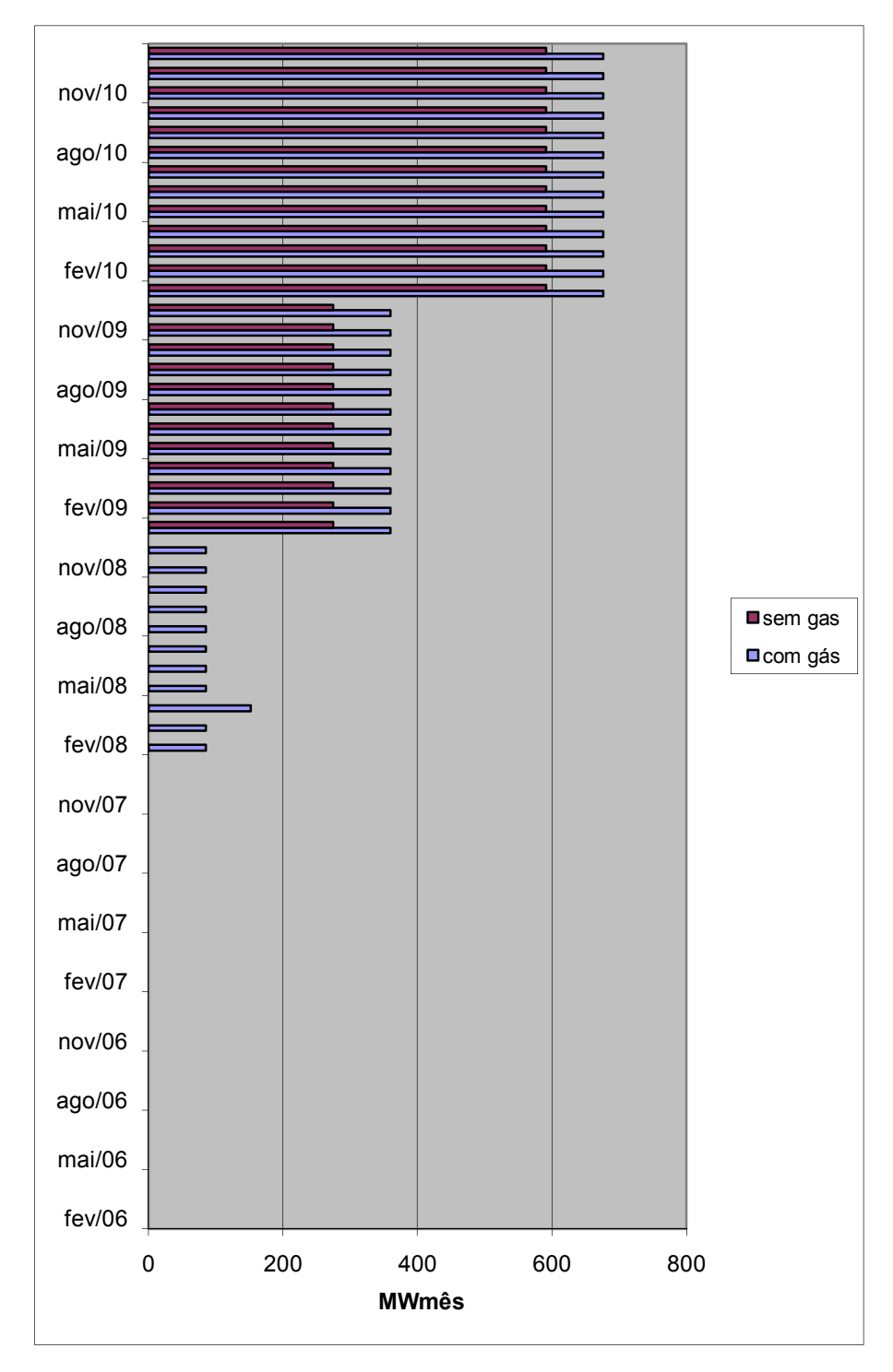

**Figura 51 – Cenários para a expansão de energia térmica no S** 

 Finalmente, a **Figura 52** mostra o impacto da falta de gás para a disponibilidade térmica no NE:

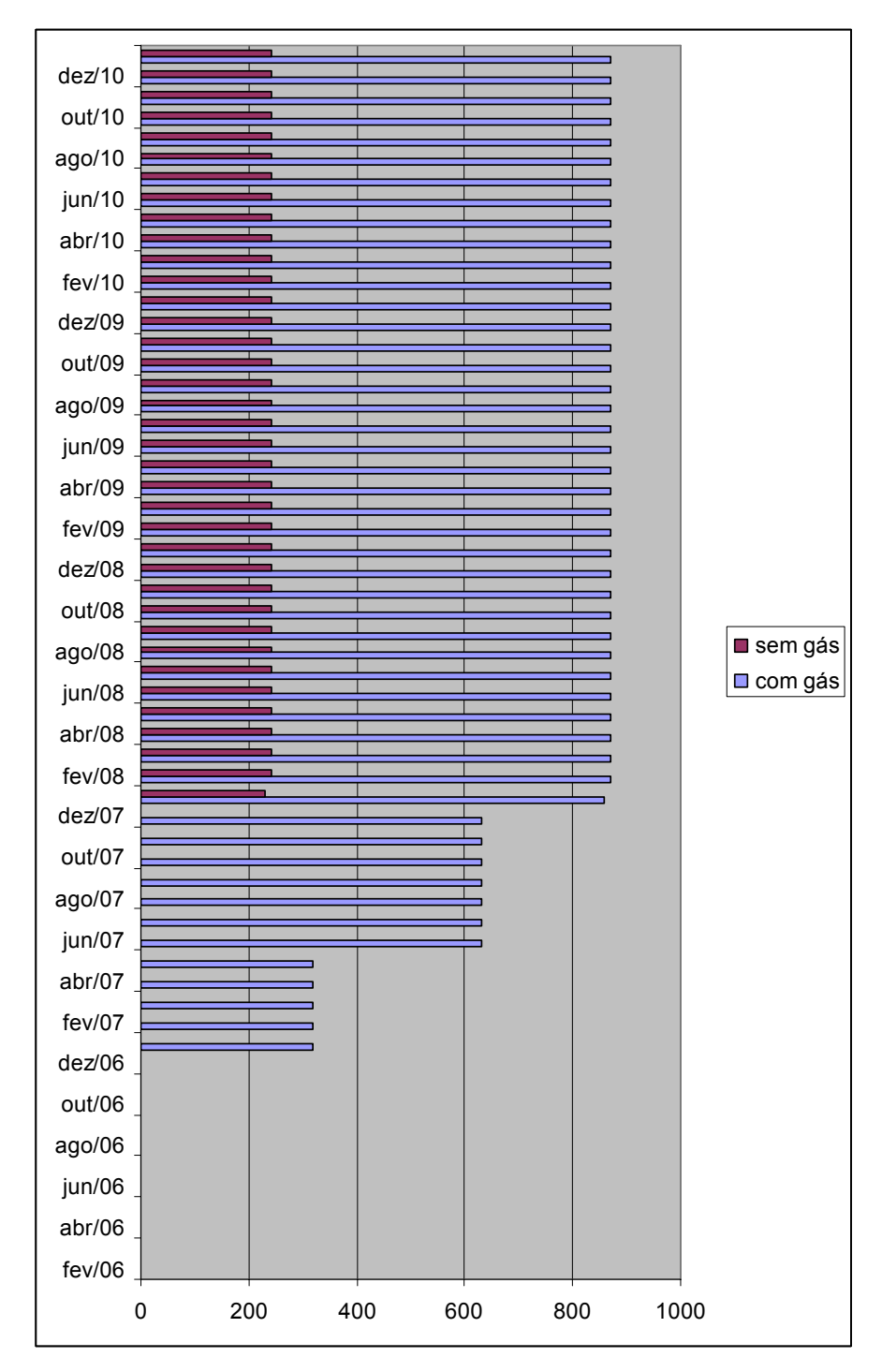

**Figura 52 – Cenários para a expansão de energia térmica no NE** 

Neste trabalho, a expansão de energia hidráulica foi considerada determinística. Os valores utilizados no planejamento de fevereiro de 2006 pelo ONS estão apontados no anexo 9. Para o planejamento de fevereiro de 2006, o ONS não considerou nenhum incremento na capacidade hidráulica do subsistema Nordeste. A Figura 53 mostra a evolução da expansão em cada submercado.

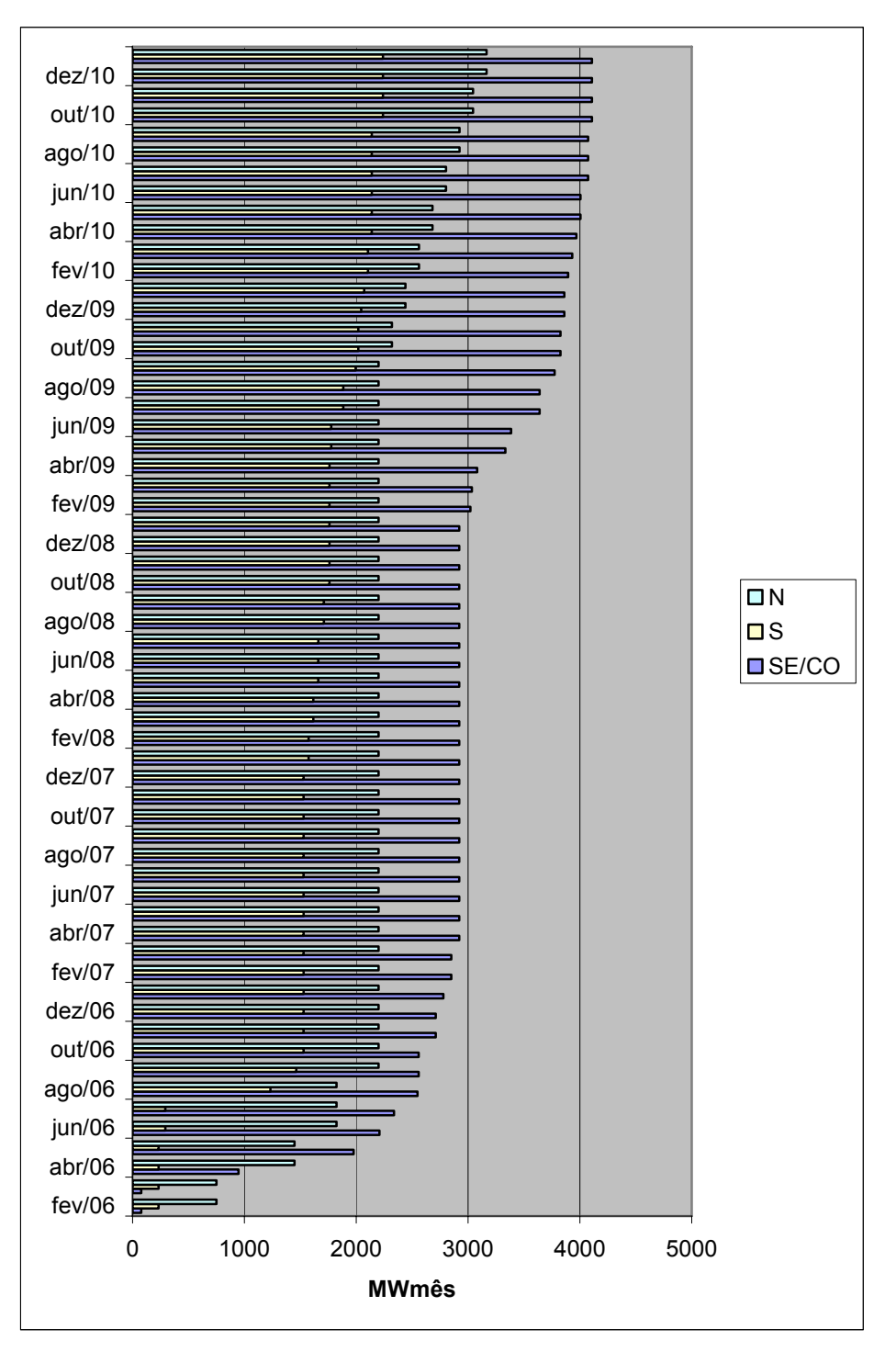

**Figura 53 – Expansão Hidráulica** 

 Os coeficientes dos modelos auto-regressivos PAR(p) foram calculados no planejamento de fevereiro de 2006, utilizando-se as séries históricas. Tais coeficientes foram determinados pelas equações de *Yule-Walker*, explanadas no item 0. Os ruídos  $a_t$  foram simulados computacionalmente, através de uma função que gera séries aleatórias, respeitando os valores dos desvios-padrão de cada série, apontados no planejamento do ONS. Os coeficientes autoregressivos utilizados na determinação das séries sintéticas de afluências de cada subsistema estão apontados no anexo 10.

De posse desses coeficientes e do ruído gerado, é possível, então, gerar os cenários de afluências de cada submercado, através das equações (7.7). Para esse estudo de caso, foram gerados três cenários, para cada submercado.

Para compor a função objetivo, é necessário conhecer os custos das térmicas e os custos dos déficits de cada subsistema. No anexo 11, encontramse as tabelas com os respectivos valores utilizados no planejamento de fevereiro  $2006 - ONS.$ 

Os custos de déficit são segregados em quatro patamares, de acordo com o nível de carga não suprida, conforme a tabela a seguir.

**Tabela 10 – Custos de déficit por submercado por patamar de carga (R\$/MWh) – fonte ONS**

1 2 3 4 **SUDESTE** | 855,31 | 1845,17 | 3855,85 | 4381,72 **SUL 3855,31 1845,17 3855,85 4381,72 NORDESTE** | 855,31 | 1845,17 | 3855,85 | 4381,72 **NORTE** 855.31 1845.17 3855.85 4381.72

**Patamares** 

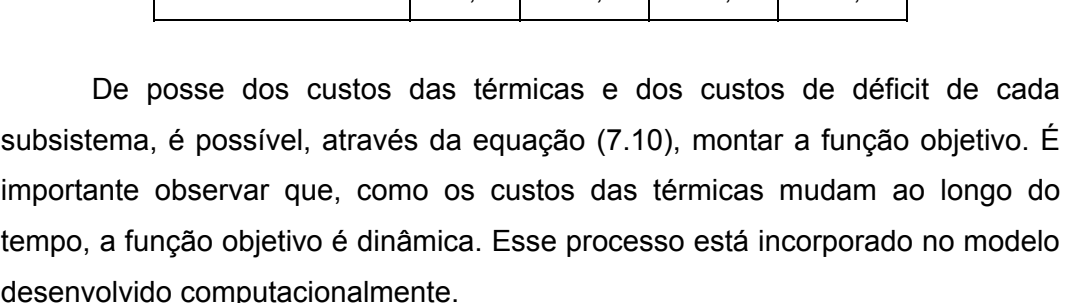

 Agora, devem-se montar as equações referentes às restrições de balanço hídrico, de acordo com as equações (7.11). Para tal, é necessário conhecer os cenários de afluências e os volumes iniciais de cada subsistema.

Por sua vez, os volumes iniciais estão expostos na tabela abaixo:

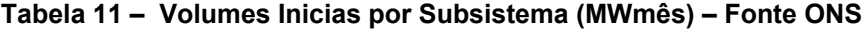

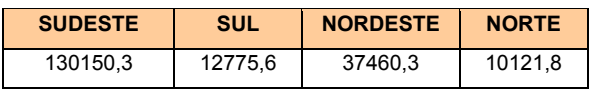

A outra equação de restrição é a referente ao atendimento à demanda (equações (7.13)) e, portanto, deve-se saber qual a demanda a ser atendida por submercado. Conforme comentado, as demandas utilizadas nesse estudo serão as demandas previstas através do estudo de caso 0. Para cada um desses cenários gerados foi feita uma simulação, com o objetivo de mostrar a sensibilidade da operação do sistema e consequentemente dos custos em relação à variação da demanda.

Por fim, precisam-se saber quais são os limites das variáveis utilizadas no modelo. O anexo 12 mostra os limites das variáveis: volume final, turbinamento e geração térmica, fornecidos pelo ONS.

De acordo com as informações referentes aos limites dos intercâmbios presentes nos dados correspondentes ao mês de fevereiro de 2006 e com as simplificações dadas pelas equações (7.19) e (7.20), o anexo 13 disponibiliza os respectivos limites dos intercâmbios **a**, **b**, **c**, **d** e **e**.

O problema formulado acima foi simulado computacionalmente e seus resultados serão apresentados e analisados a seguir.

As figuras seguintes descrevem a diferença entre os cenários propostos no capítulo 5 e o cenário utilizado no planejamento do ONS, para cada submercado.

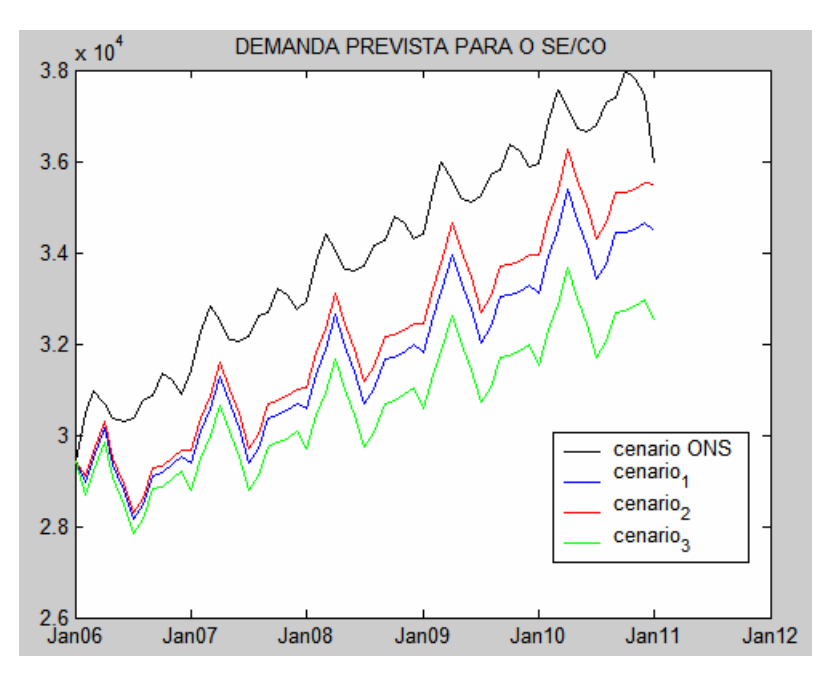

**Figura 54 – Comparação - cenários demanda SE/CO** 

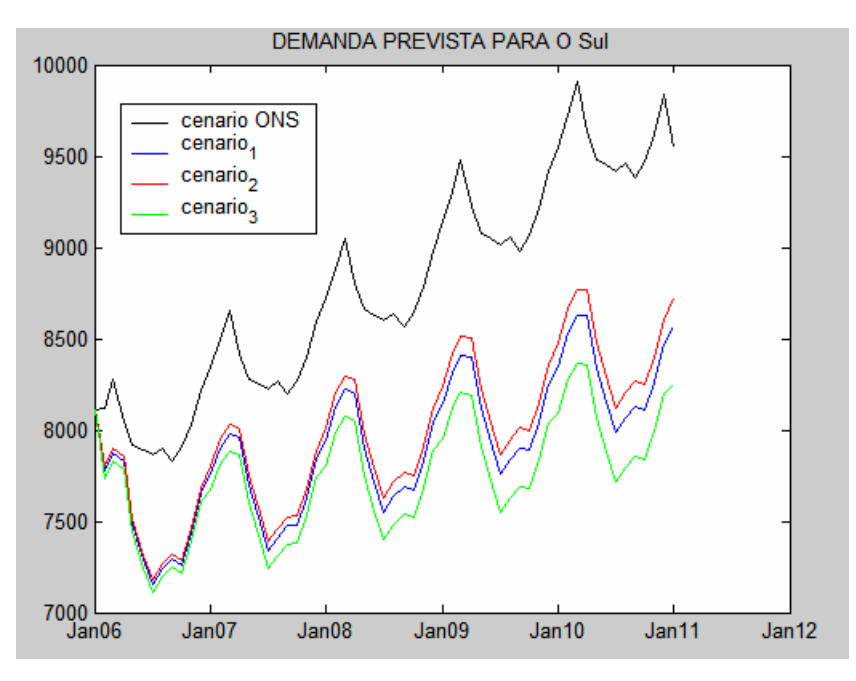

**Figura 55 – Comparação - cenários demanda - S** 

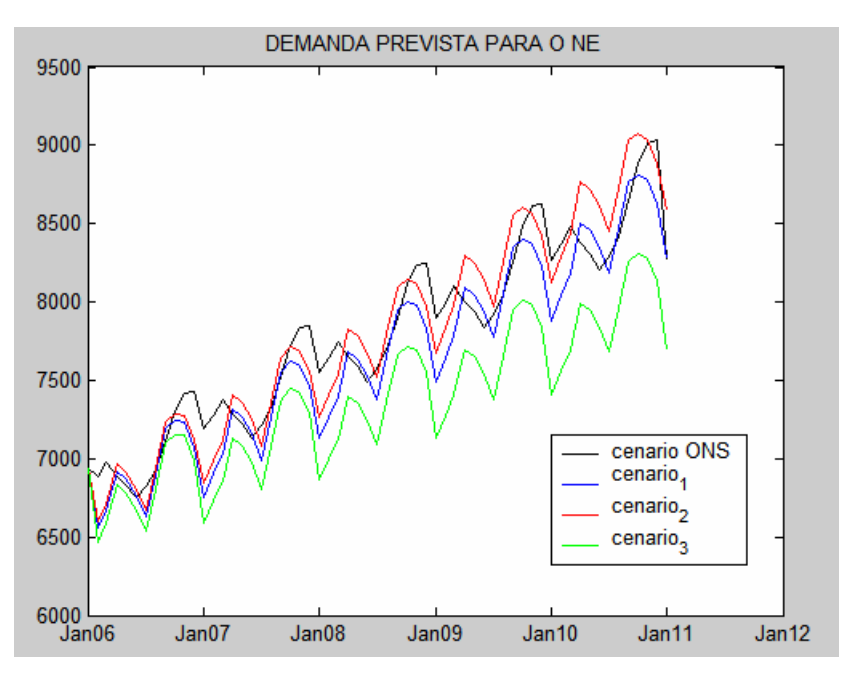

**Figura 56 – Comparação - cenários demanda - NE** 

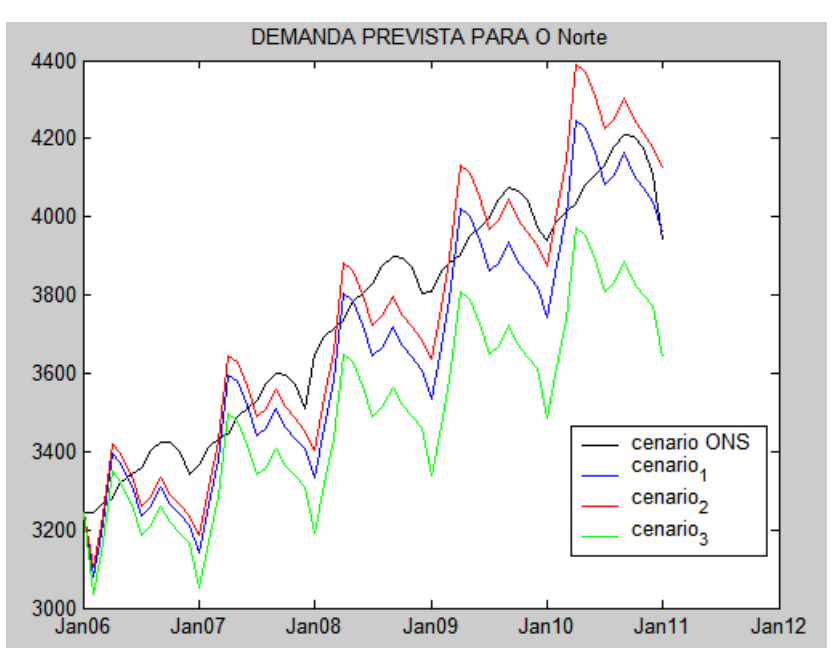

**Figura 57 – Comparação - cenários demanda – N** 

#### • **Cenário de expansão com disponibilidade de gás**

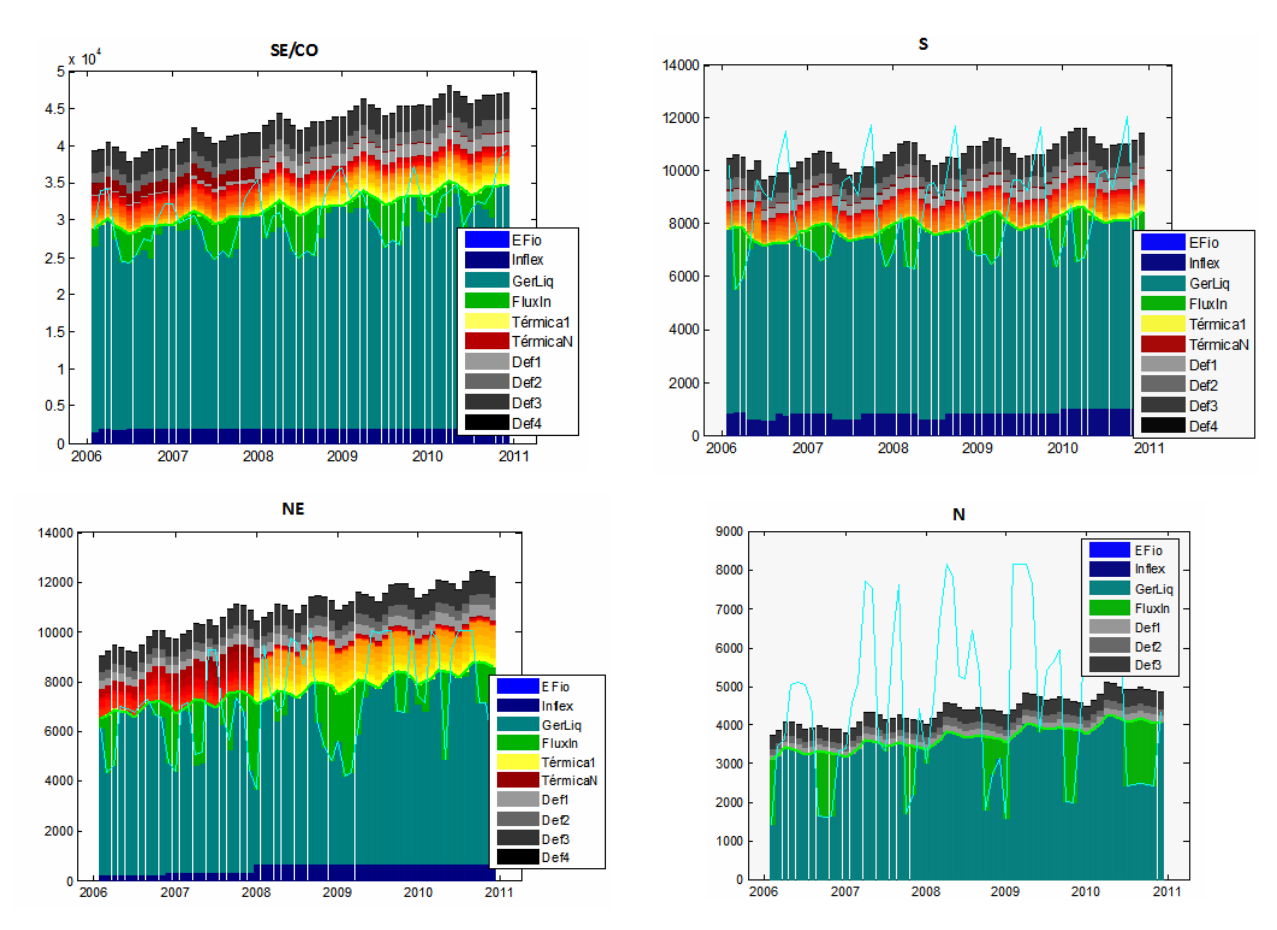

**Figura 58 – Operação submercado – cenário 1 de demanda** 

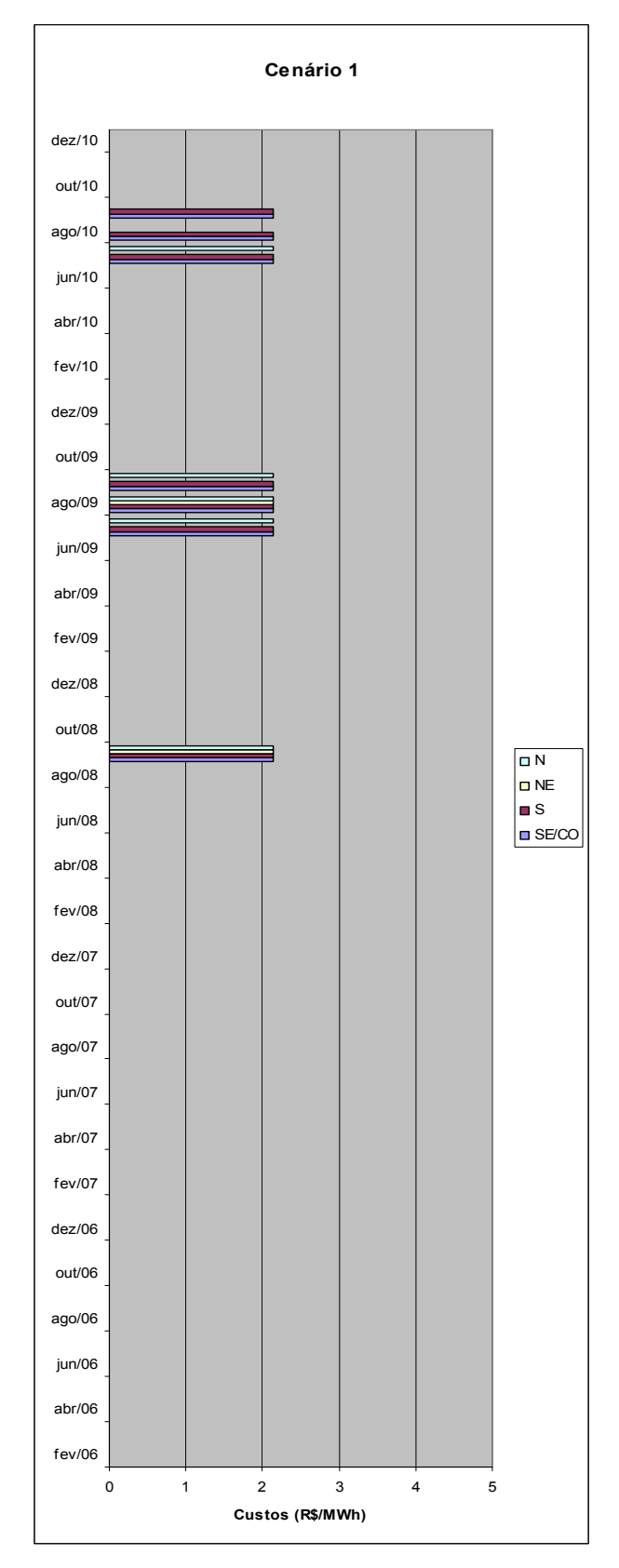

**Figura 59 – CMO por submercado – cenário 1 de demanda** 

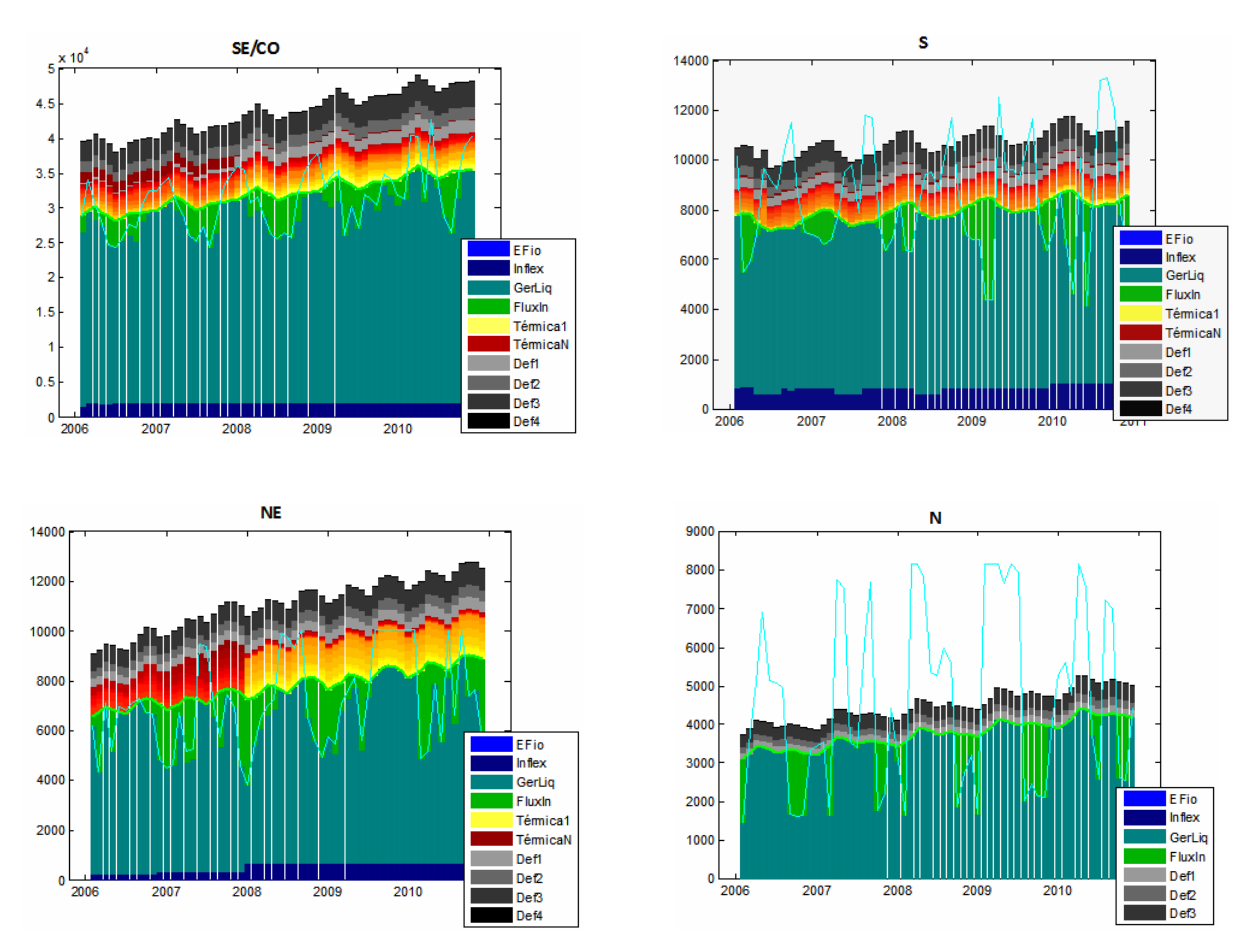

**Figura 60 – Operação por submercado – cenário 2 de demanda** 

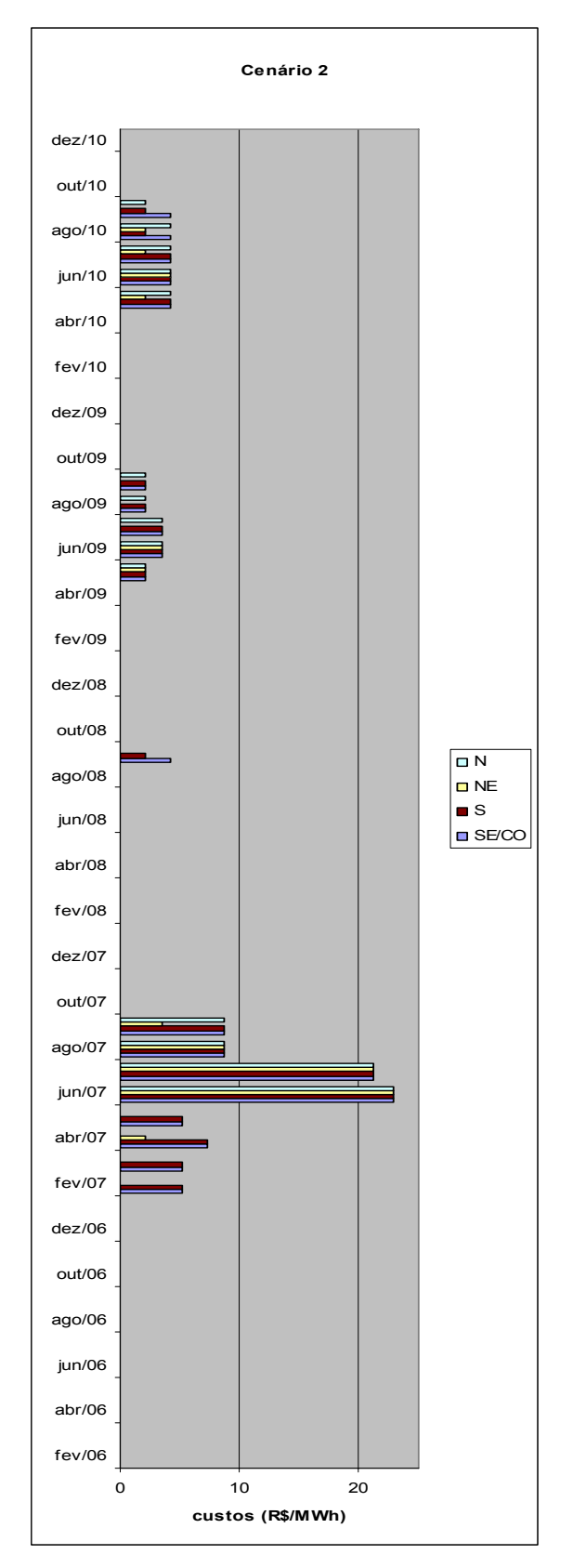

**Figura 61 – CMO por submercado – cenário 2 de demanda** 

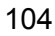

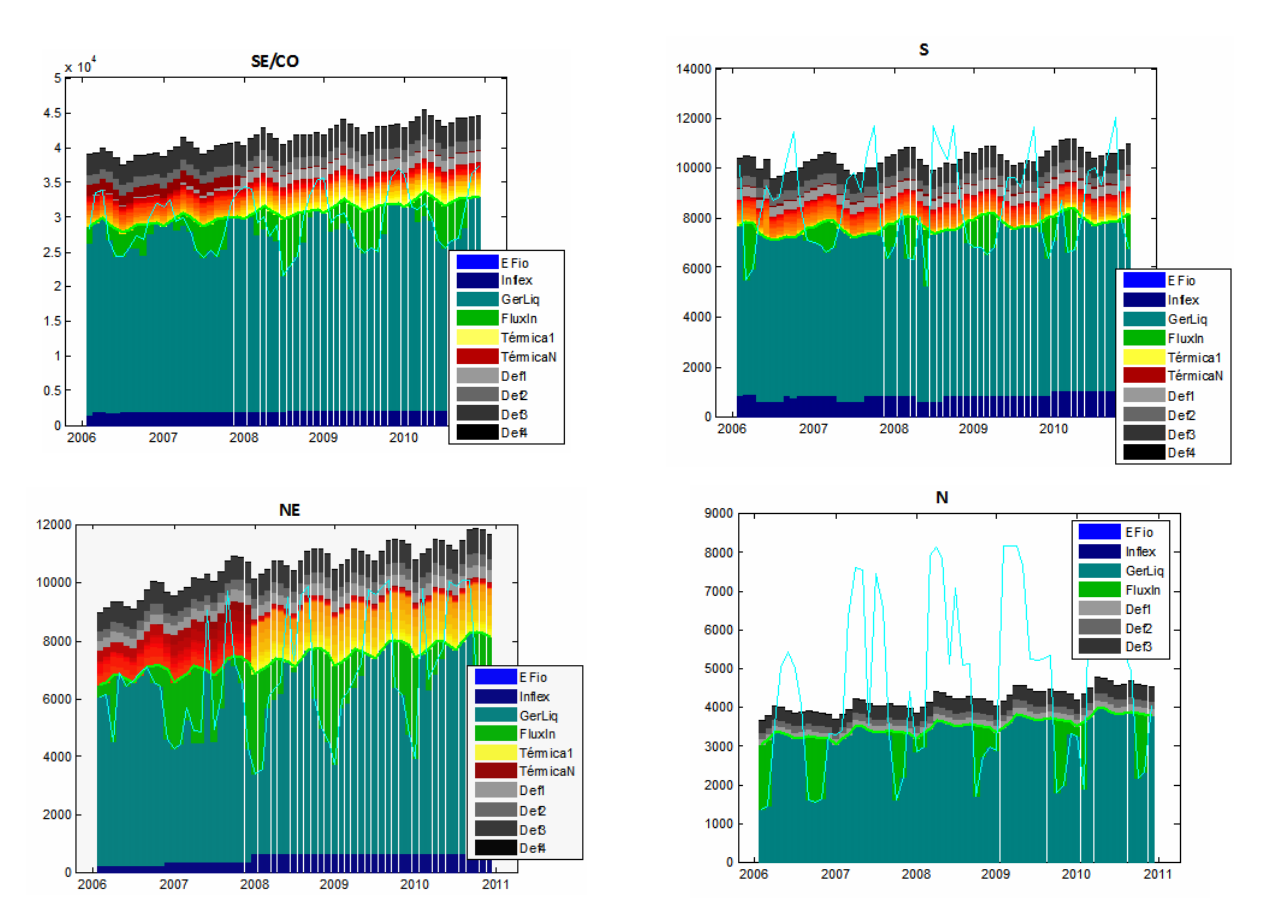

**Figura 62 – Operação por submercado – cenário 3 de demanda** 

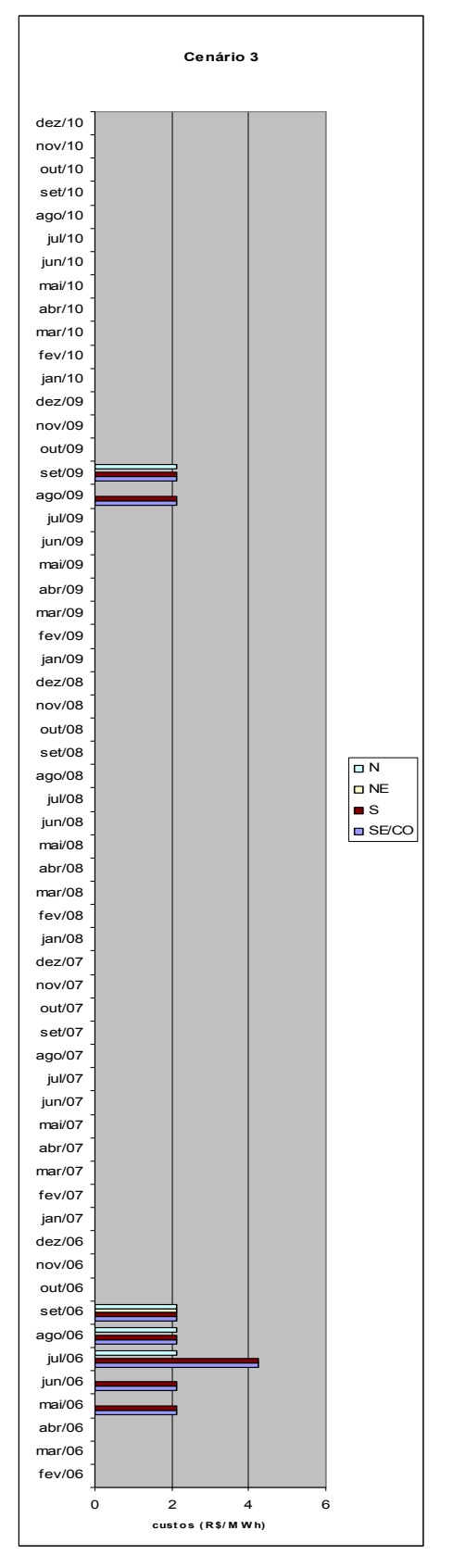

**Figura 63 – CMO por submercado – cenário 3 de demanda** 

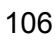

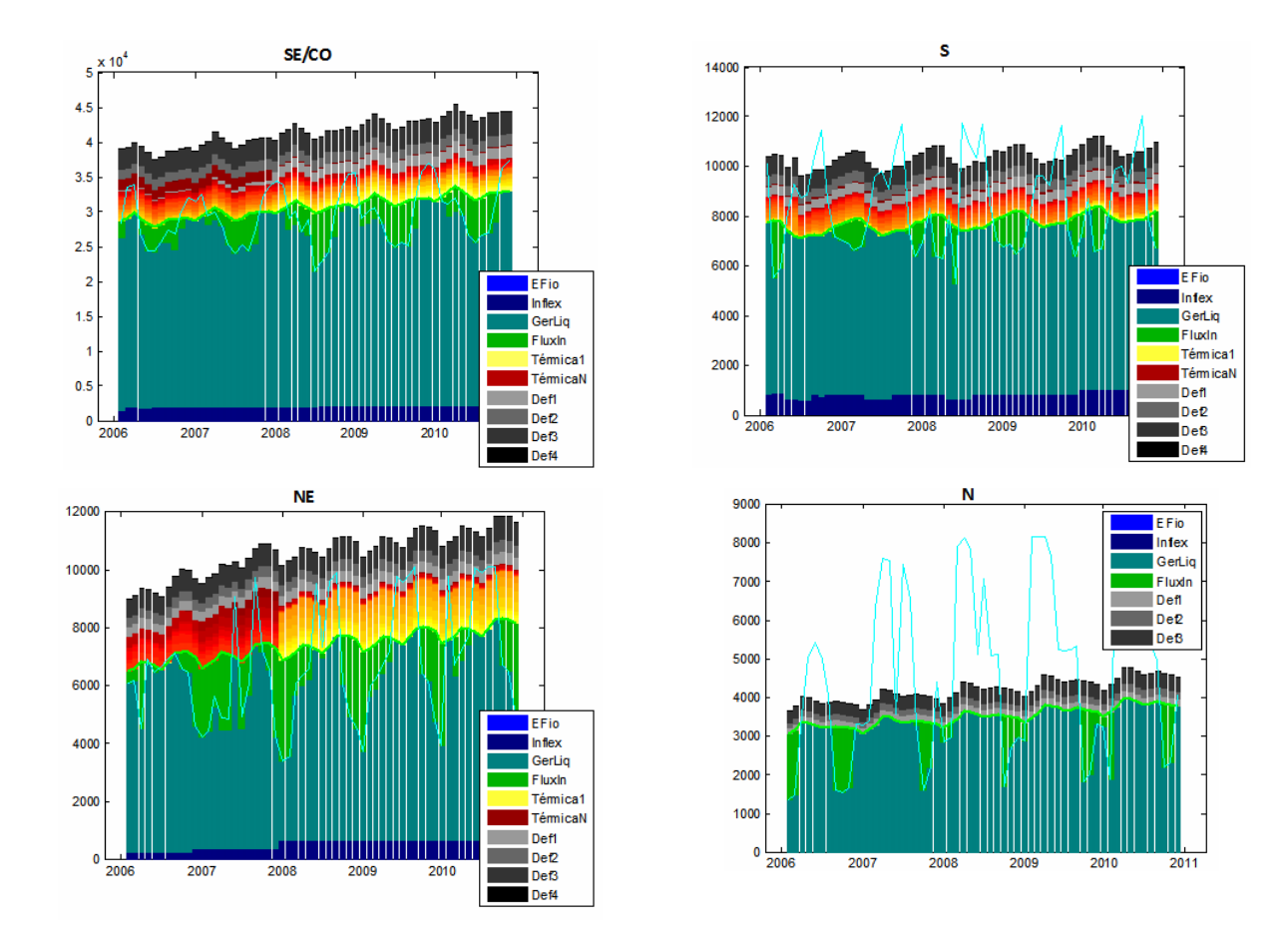

**Figura 64 – Operação por submercado – cenário ONS de demanda** 

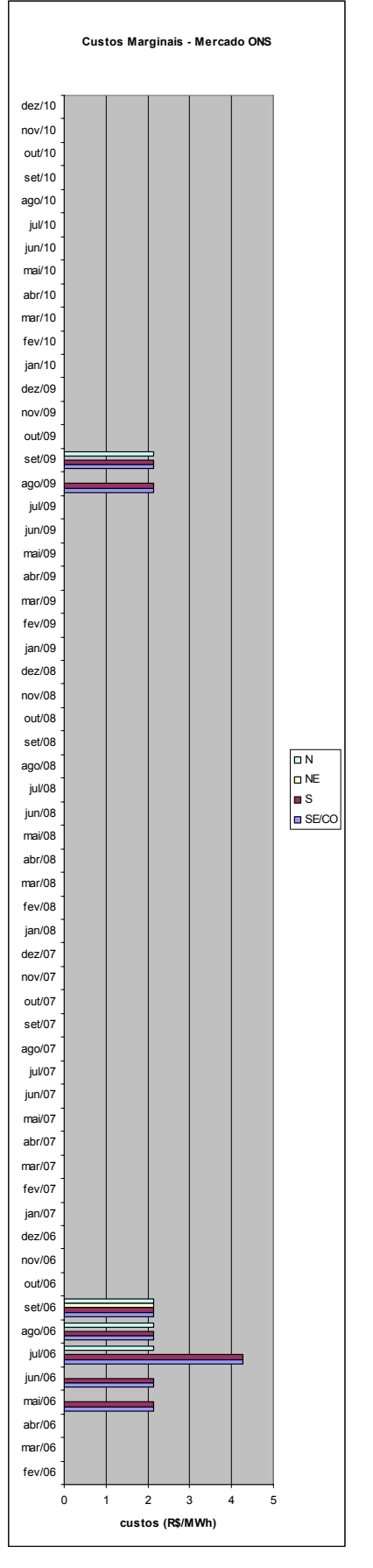

**Figura 65 – CMO por submercado – cenário ONS de demanda** 

 Da Figura 58 à Figura 65, pode-se observar o comportamento dos custos marginais de operação, para os três cenários de demanda previstos no capítulo 5 e para o cenário de demanda considerado pelo ONS, considerando disponibilidade de gás.

No cenário de demanda\_1 (demanda de referência), não houve despacho de térmicas. Os custos marginais encontrados, que são menores que o custo da térmica mais barata do sistema, são resultantes da média dos custos entre os três cenários de afluência considerados na otimização. (Como em alguns cenários com as afluências mais altas, o CMO é zero, a média dos custos pode ser menor que o custo unitário da térmica mais barata). Dessa forma, apesar de não ter havido despacho térmico, em alguns momentos, o CMO é diferente de zero, ou seja, para o atendimento de uma carga adicional seria preciso ligar térmicas.

Já no cenário de demanda\_2, apesar da demanda estar mais alta, o sistema também não precisou ligar térmicas (no cenário apresentado), porém também apresentou custos marginais. A diferença é que tais custos já aparecem a partir de 2007 e apresentam-se em valores maiores devido ao fato de que , nos demais cenários houve despacho térmico.

Por sua vez, no cenário demanda\_3 (demanda baixa) não houve despacho de nenhuma térmica. Da mesma forma que no cenário\_1, os custos marginais encontrados, que são menores que o custo da térmica mais barata do sistema, são resultantes da média dos custos entre os três cenários de afluência considerados na otimização.

Por fim, o cenário de demanda\_ONS obteve o mesmo resultado de operação do cenário demanda\_3.

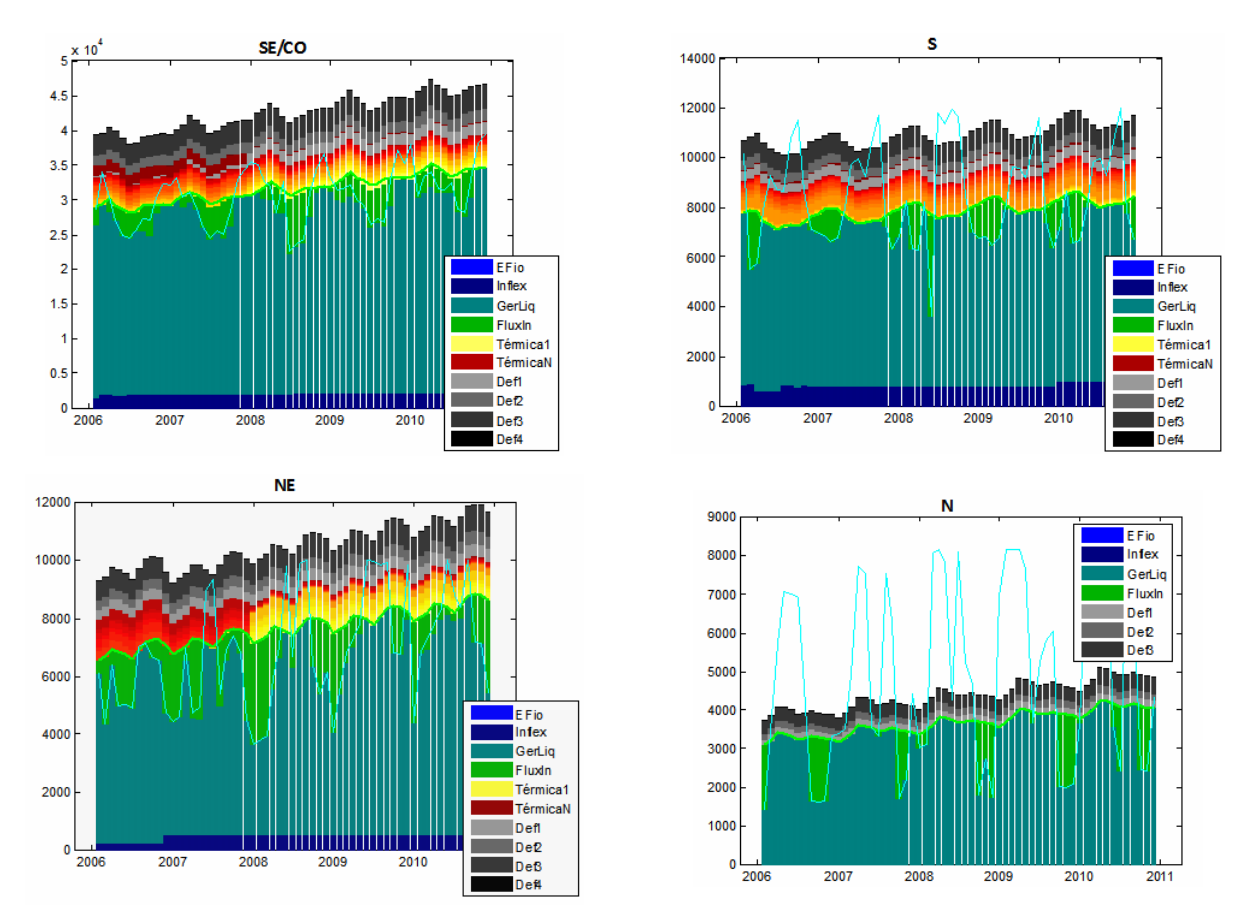

## • **Cenário de expansão sem disponibilidade de gás**

**Figura 66 – Operação por submercado – cenário 1 de demanda** 

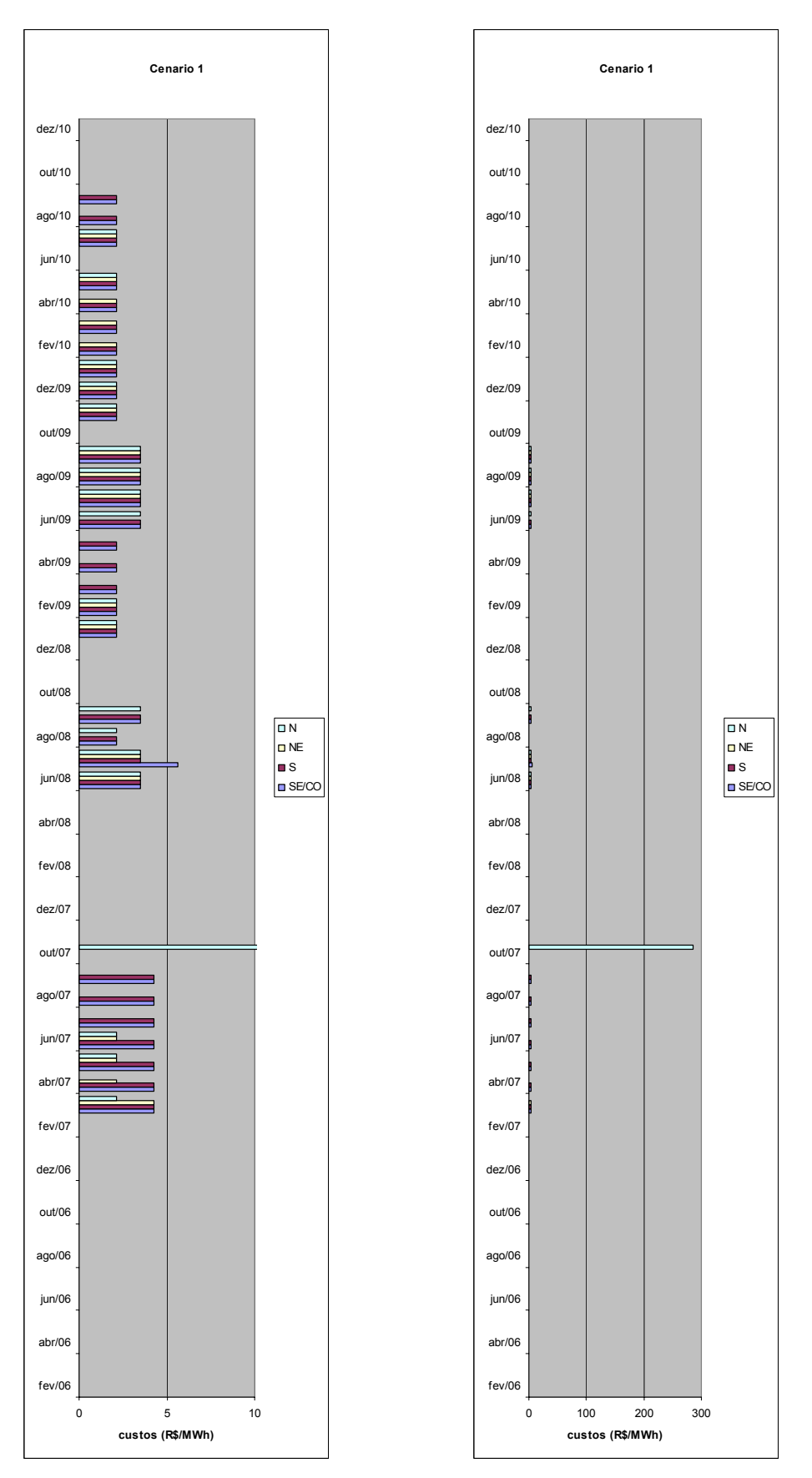

**Figura 67 – CMO por submercado – cenário 1 de demanda** 

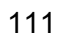

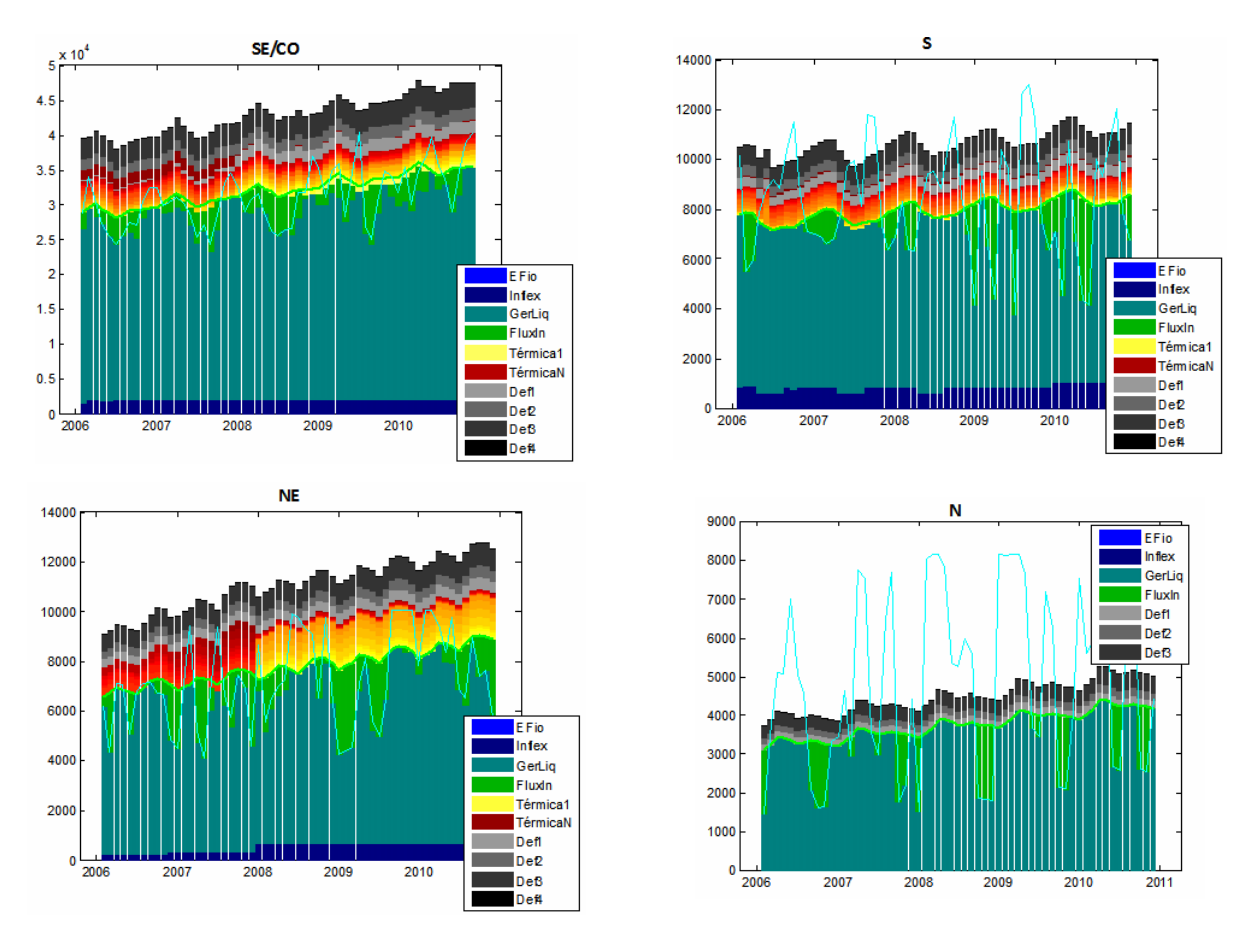

**Figura 68 – Operação por submercado – cenário 2 de demanda** 

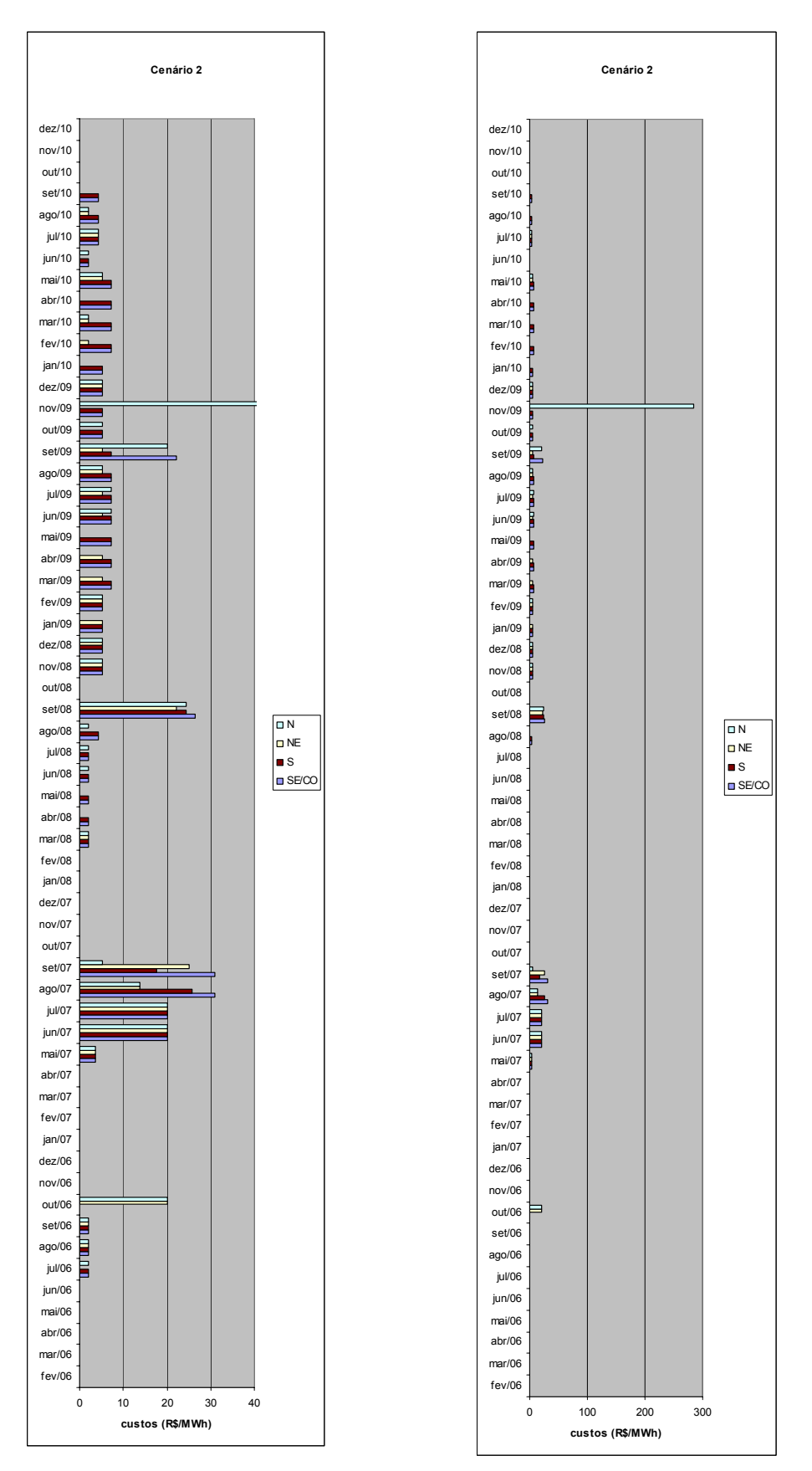

**Figura 69 – CMO por submercado – cenário 2 de demanda** 

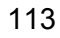

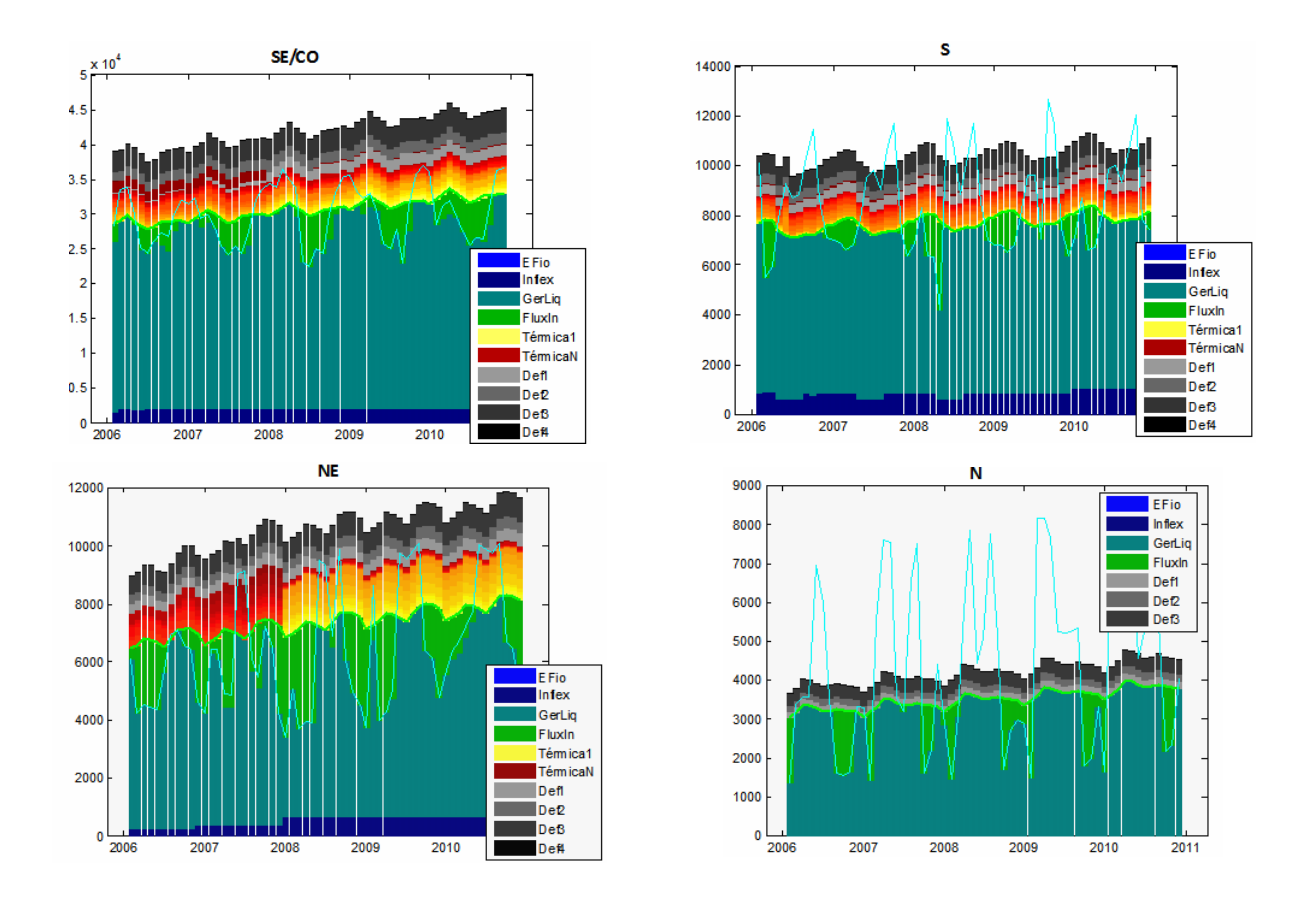

**Figura 70 – Operação por submercado – cenário 3 de demanda** 

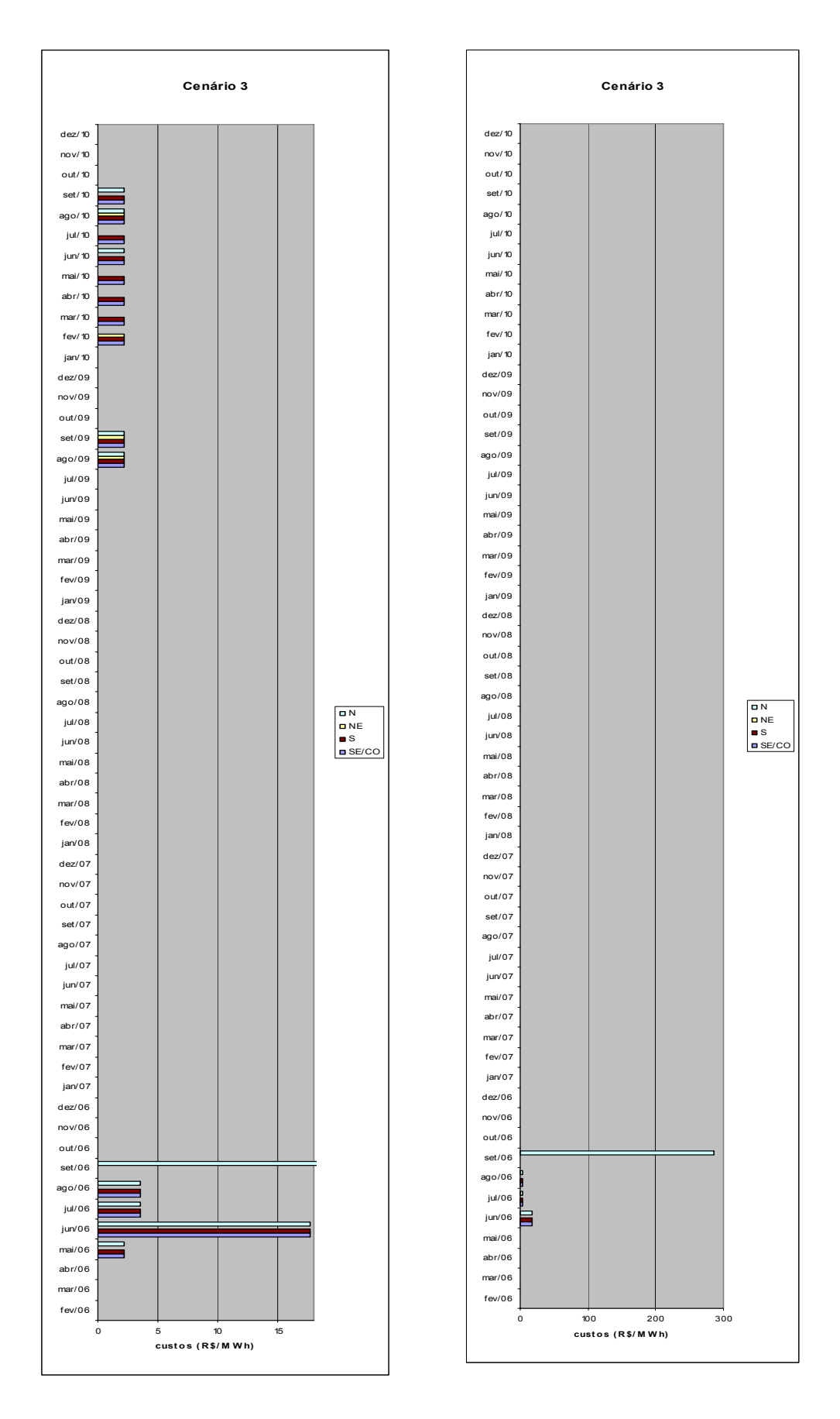

**Figura 71 – CMO por submercado – cenário 3 de demanda** 

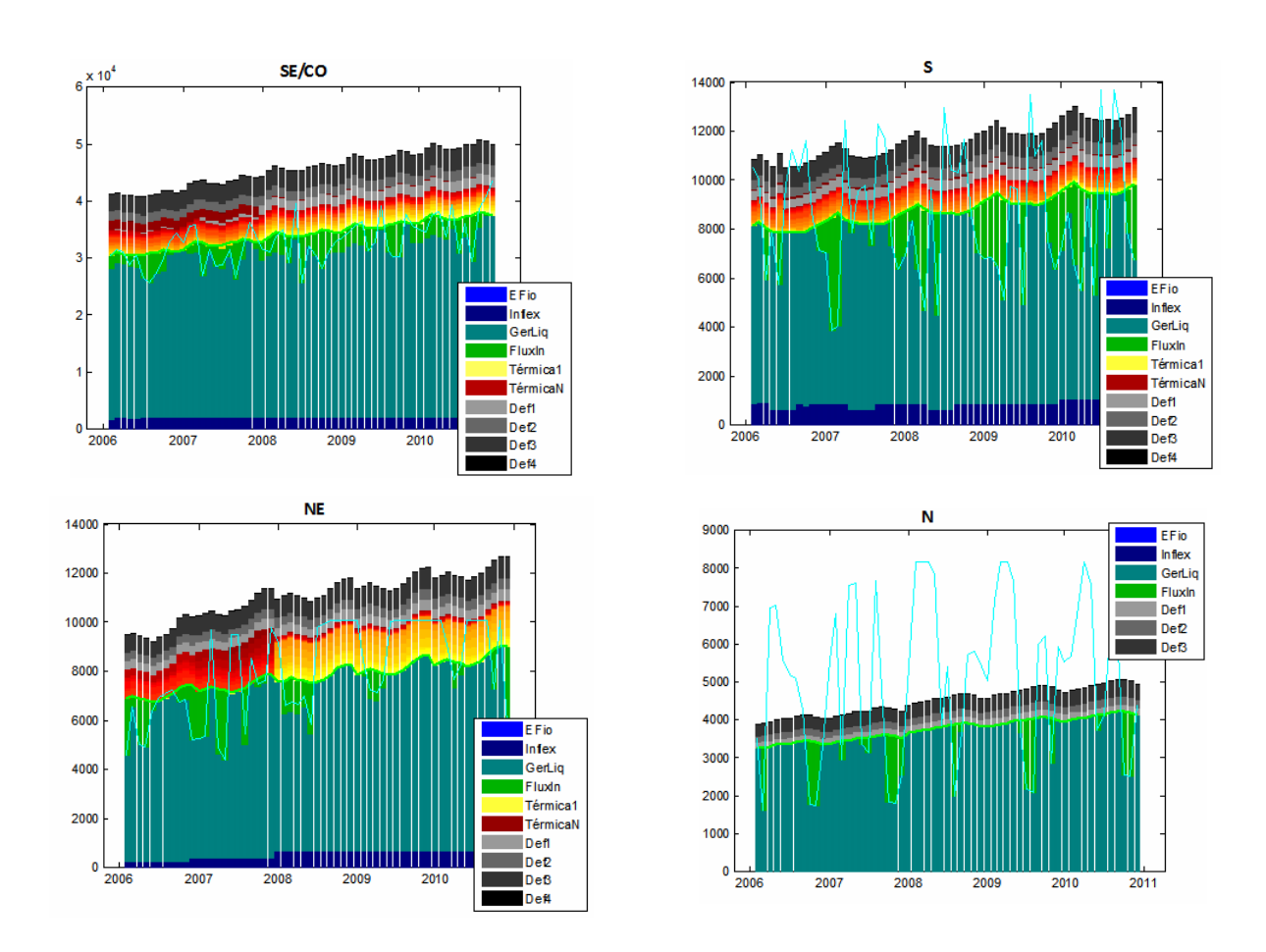

**Figura 72 – Operação por submercado – cenário ONS de demanda** 

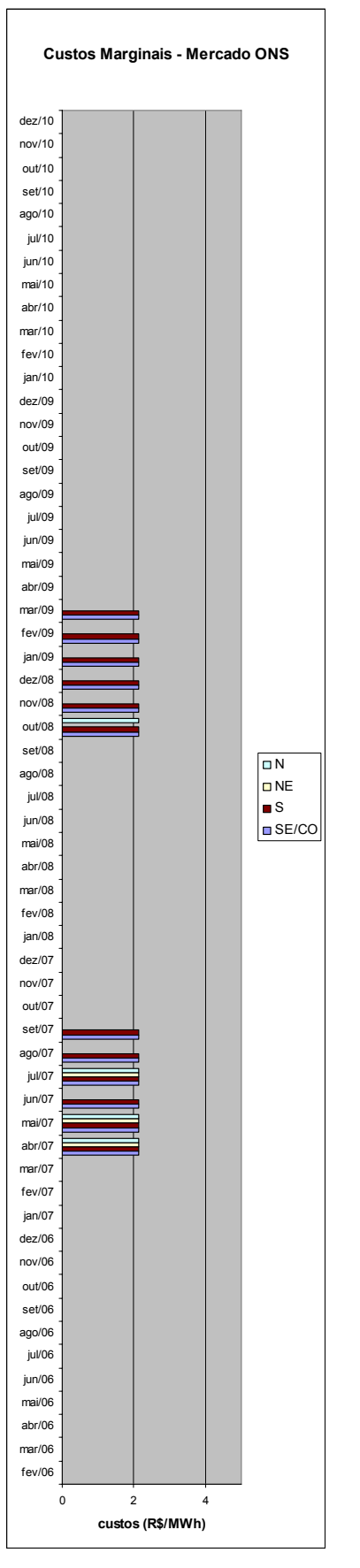

**Figura 73 – CMO por submercado – cenário ONS de demanda** 

Da Figura 66 à Figura 71, observa-se o comportamento dos custos marginais de operação, para os mesmos cenários considerados anteriormente, entretanto, considerando indisponibilidade de gás.

No cenário demanda\_1, existe um custo alto no submercado Norte, que não está "arrastado" por um outro submercado,ou seja, sua linha de intercâmbio está operando no limite e, portanto, não adiantaria ter geração em qualquer um dos demais submercados que o déficit ocorreria do mesmo jeito no Norte.

No cenário demanda\_2, houve despacho térmico praticamente direto no SE/CO. Continua a existência de um custo "marginalizado" de déficit no norte.

Já no cenário demanda\_3, bem como no cenário de demanda\_1, existe um custo "marginalizado" de déficit no norte. Nos outros submercados, não há despacho térmico, mas custos marginais em determinados períodos.

Por fim, no cenário de demanda do ONS, apesar de não ter havido despacho térmico, em alguns momentos, o CMO é diferente de zero, ou seja, para o atendimento de uma carga adicional foi preciso ligar térmicas.

## **7.7 Observação Importante**

É interessante notar a descontinuidade dos custos marginais do sistema evidenciada em algumas das situações estudadas. Em princípio, esta descontinuidade não é coerente teoricamente, já que o modelo seria capaz de "trazer ao presente" os custos futuros de operação, e o valor da água presente deveria ser igual ao da térmica evitada no futuro. A descontinuidade nos custos marginais só seria possível, em princípio, em caso de completo deplecionamento ou enchimento dos reservatórios, gerando uma "quebra" na continuidade da operação e a impossibilidade de guardar recursos hídricos (água) para utilização futura.

Esta análise, correta do ponto de vista da otimização, nem sempre se verifica, na prática, em resultados oriundos de modelos de decomposição matemática. O motivo é simples: a decomposição garante unicamente a convergência nos custos de operação, e não nos custos marginais; mais ainda, a decomposição garante unicamente a otimalidade do primeiro estágio; não há garantia alguma que as soluções dos estágios seguintes sejam ótimas: pode-se apenas assegurar a sua viabilidade. Este fato, freqüentemente experimentado pelo setor, é responsável pela conhecida instabilidade nos custos marginais e conseqüentemente nos preços da energia no sistema. Fica a sugestão de um

exame mais detalhado desta característica – e conseqüentes impactos nos preços setoriais – em trabalhos futuros.